**Univerzita Hradec Králové Fakulta informatiky a managementu Katedra informačních technologií**

# **Zastoupení jazyka HTML verze 5 na českých webech Bakalářská práce**

Autor: Petr Beneš Studijní obor: Informační management

Vedoucí práce: Ing. Jiří Cabal

Hradec Králové **Duben 2016** 

Prohlášení:

Prohlašuji, že jsem bakalářskou práci zpracoval samostatně a s použitím uvedené literatury.

*vlastnoruční podpis*

V Hradci Králové dne 26.4.2016

Poděkování:

Děkuji vedoucímu bakalářské práce Ing. Jiřímu Cabalovi za jeho čas, ochotu a metodické vedení práce.

### **Anotace**

BENEŠ, Petr. Zastoupení jazyk HTML verze 5 na českých webech. Hradec Králové: Fakulta informatiky a managementu Univerzity Hradec Králové, Bakalářská práce.

Bakalářská práce zkoumá praktické využití značkovacího jazyka HTML5 v prostředí českého internetu. Teoretická část popisuje historii internetu, internetové stránky, použitý jazyk a jak se jazyk vyvíjel do současné podoby. Dále je v teoretické části více rozpracován jazyk HTML verze 5 včetně kaskádových stylů CSS3.

Praktická část práce hodnotí na vybraném vzorku webových stránek českých malých a středních firem použití klíčových prvků jazyka HTML5 a to v kvantitativním i kvalitativním hledisku. Zjištěné výsledky jsou porovnány s podobnými zahraničními průzkumy pomocí grafů a tabulek. Na statistické vyhodnocení navazuje konkrétní doporučení vývojářům.

### **Annotation**

Bachelor Thesis examines the practical use of HTML5 markup in the Czech Internet environment. The theoretical part describes history of the Internet, Internet websites, HTML language and how language evolved into its current form. Furthermore the theoretical part presents language HTML5, including Cascading Style Sheets CSS3.

The practical part evaluates a selected sample of websites of Czech small and medium sized businesses that use key elements of HTML5 in the qualitative and quantitative aspect. The results are compared with similar foreign studies using graphs and tables. The statistical evaluation is followed by specific recommendations for developers.

# Obsah

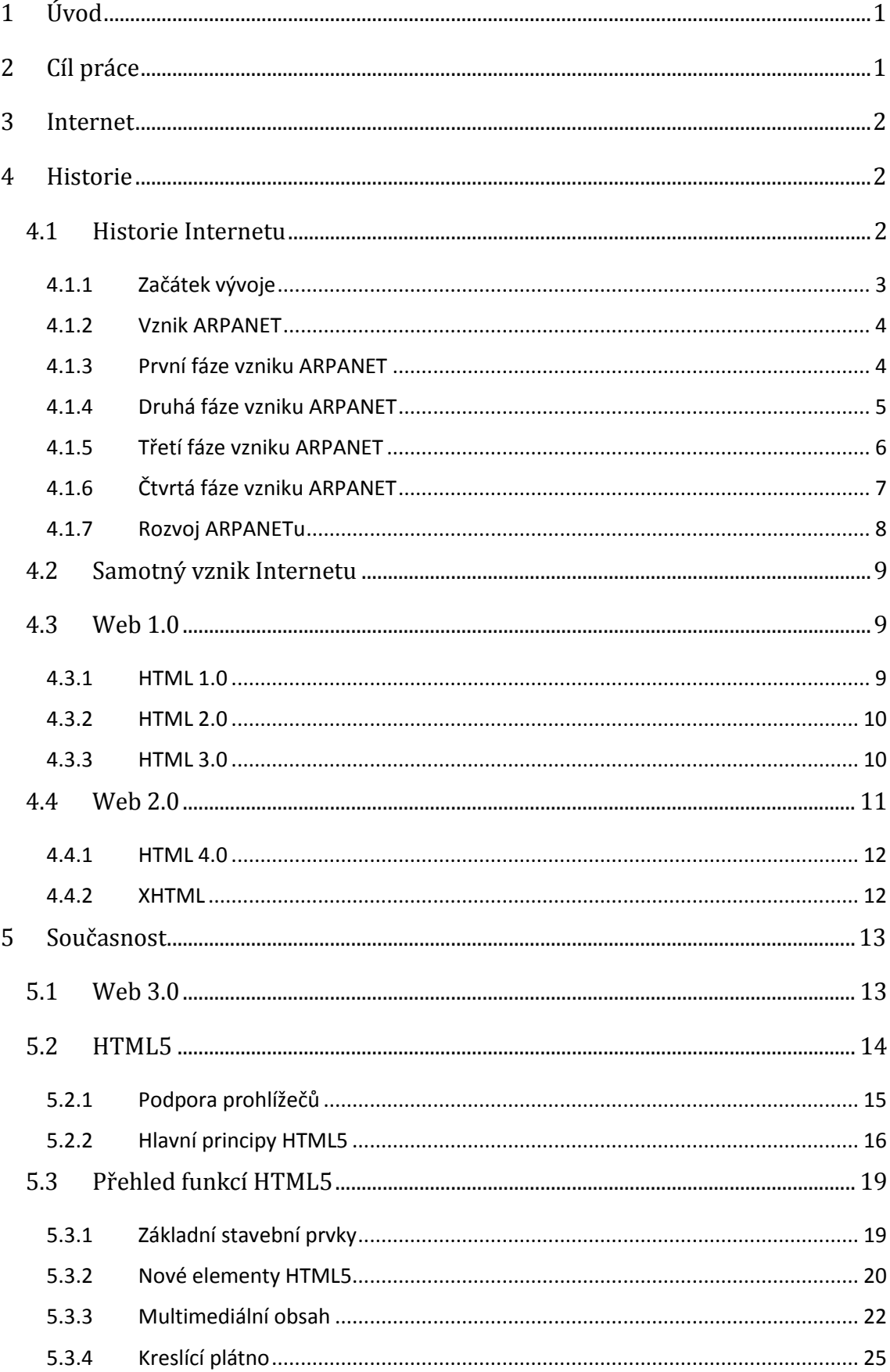

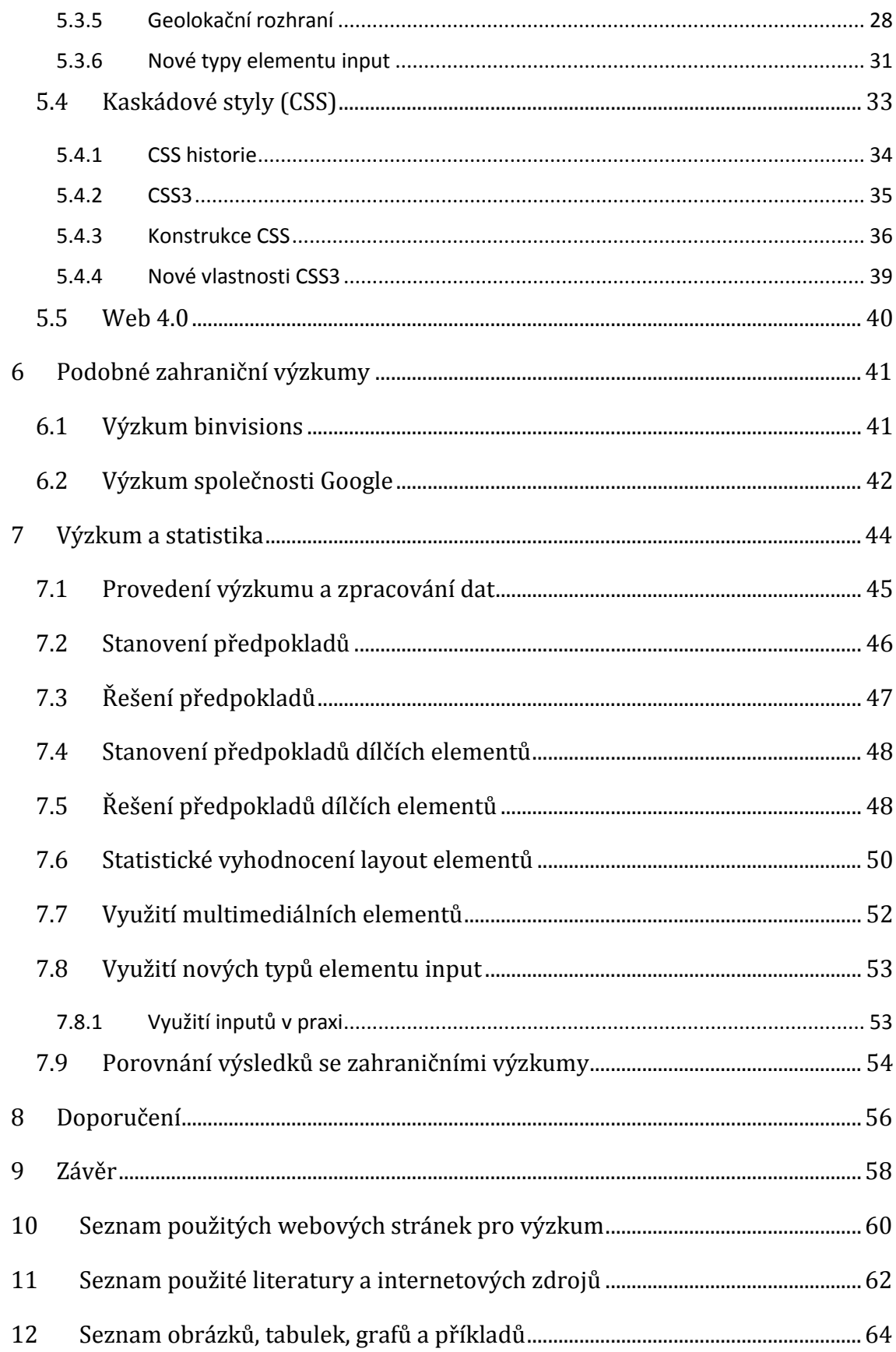

## <span id="page-6-0"></span>**1 Úvod**

Tématem Bakalářské práce je využití jazyka HTML verze 5 na českých webech. V dnešní době se s Internetem setkáváme skoro nepřetržitě a počet webových stránek každým dnem rychle stoupá. Mohlo by se očekávat, že s nástupem jazyka HTML verze 5 se budou webové stránky tvořit právě touto verzí, ale je tomu tak i v reálu? S touto verzí přišlo mnoho problémů a její vývoj byl zdlouhavý. Jazyk HTML verze 5 dlouho vyhlížela celá komunita programátorů, ale její finální publikace vyšla teprve nedávno. Není však již příliš pozdě? Technologie jde stále dopředu, a to velikou rychlostí. To co bylo dostačující před rokem, dnes už neplatí a s tím souvisí i jazyk HTML verze 5. Zde se nabízí spousta otázek a na ně v této práci budu hledat odpovědi.

## <span id="page-6-1"></span>**2 Cíl práce**

Jak už bylo naznačeno v anotaci, cílem této bakalářské práce je průzkum použití jazyka HTML verze 5 na vybraných českých webech. Tato práce je zaměřena na české webové stránky malých a středních firem. Náhodně vybrané weby jsou vyhodnoceny a porovnány s podobnými průzkumy, které proběhly dříve.

Pro dosažení požadovaného cíle je však potřeba získat nejprve teoretické znalosti v této problematice. V této práci se seznámíme s historií Internetu, HTML a postupným vývojem do dnešní podoby. Dále se podíváme využití kaskádových stylů, jejich vývoj do současné podoby a propojení s HTML.

Klíčová slova:

- Internet
- HTML
- HTML5
- CSS
- CSS3

### <span id="page-7-0"></span>**3 Internet**

Internet způsobil převrat počítačů a informačních technologií a ovlivnil tím celý svět. Zjednodušeně je Internet mechanizmus pro šíření informací, médium pro spolupráci a interakci mezi jednotlivci a s pomocí počítačů zde nezáleží na geografickém umístění interagujících jedinců. Dalo by se říci, že Internet je nejrozsáhlejší databáze informací na světě. Internet je jedním z nejúspěšnějších příkladů trvalé investice a odhodlání na výzkum a vývoj informační infrastruktury.

Počítače jsou navzájem propojeny a tím je umožněna komunikace mezi nimi, sdílení informací a dat. Internetové společnosti poskytují internetové služby klientům. Jak už bylo řečeno, jedná se o služby komunikace a sdílení dat pomocí určených softwarů a služby elektronické pošty. Další službou je webhosting, který slouží k prezentaci webových stránek pro soukromé a komerční účely a mnoho dalších využití. Internet nabízí spoustu možností a moderní doba si dokáže představit život bez Internetu jen těžko. Při vývoji Internetu však byla jeho úloha úplně jiná. Úloha Internetu se za jeho vývoj změnila třikrát a dá se předpokládat, že se ještě několikrát změní.

### <span id="page-7-1"></span>**4 Historie**

### <span id="page-7-2"></span>**4.1 Historie Internetu**

Technologický vývoj začal s výzkumem přepojovaní paketů a dalších souvisejících technologií. Současný výzkum pokračuje zlepšováním a rozšiřováním současných prvků, jako je výkon, funkčnost a spolehlivost. Internet je dnes rozšířená informační infrastruktura, počáteční prototyp toho, co je často nazýváno národní nebo globální informační infrastruktura. Jeho historie je složitější a zahrnuje mnoho aspektů. Technologické, organizační a komunitu. Vliv informační infrastruktury dosahuje nejen na oblasti informatické technologie, ale na celou společnost. Společnost používá informační technologie včetně Internetu denně k internetovému obchodu, komunikaci a stále větší potřebě získávání informací [Barry, 2009].

#### <span id="page-8-0"></span>**4.1.1 Začátek vývoje**

V roce 1945, v červencovém čísle amerického časopisu The Atlantic Monthly publikoval Vannevar Bush (1890-1974) svůj světoznámý As We May Think, jenž bývá považován za jeden ze základních kamenů informační vědy. Tento článek, který se týkal využití počítačů pro komunikaci, je zajímavý tím, že byl napsán mnoho let před tím, než byly pro tuto úlohu skutečně poprvé počítače použity.

Rok 1957 přinesl Sputnik – první družici obíhající zemi, která byla vyvinuta v Sovětském Svazu. Na tento fakt reagovala Eisenhowerova vláda v USA založením Advanced Research Projects Agency (ARPA) zabývající se speciálním výzkumem [5, 2015-08-12].

První zaznamenaný popis interakcí, které by mohly být umožněny prostřednictvím počítačové sítě byla řada poznámek, ve kterých J.C.R. Licklider popisoval jeho koncept tzv. ,,Galactic Network". Ve svých poznámkách popisoval globálně propojený soubor počítačů, přes které by mohl mít přístup k datům a programům z libovolného místa. Přibližně je tento koncept velmi podobný Internetu dnes [Barry, 2009].

Licklider byl vedoucí výzkumného programu DARPA5. Tento program byl zahájen v říjnu 1962. Zatímco Licklider přesvědčil své spolupracovníky, jmenovitě Ivan Sutherland, Bob Taylor a MIT výzkumník Lawrence G. Roberts, o důležitosti koncepce této sítě, Leonard Kleinrock na MIT vydal v červenci 1961 první knihu o teorii přepojování paketů. Kleinrock tak přesvědčil Robertse o teoretické proveditelnosti komunikace pomocí paketů namísto obvodů, což byl významný krok na cestě k počítačovým sítím. Dalším klíčovým krokem bylo umožnit počítačům komunikaci. V roce 1965 provedl Roberts společně s Thomasem Merrillem pokus propojit počítač TX-2 v Massachusetts s počítačem Q-32 v Kalifornii. Propojené počítače nízkou rychlostí dial-up telefonní linkou vytváří první počítačovou síť. Výsledkem experimentu bylo prokázání toho, že časově sdílené počítače mohou dobře spolupracovat, komunikovat a získávat data. Tento experiment potvrdil Kleinrockovu teorii přepojování paketů [Barry, 2009].

3

Na konci roku 1966 šel Roberts do DARPA rozvíjet koncept počítačové sítě a rychle dát dohromady svůj plán pro "ARPANET". Na konferenci v roce 1967 představil svou práci. Na té samé konferenci představili svou práci také Donald Davies a Roger Scantlebury z Velké Británie ze společnosti National Physical Labratory (NPL). Práci na konferenci představil i Paul Baran z RAND, který napsal práci o přepojování paketů v síti pro bezpečnou komunikaci v armádě. Tyto tři práce, (MIT, NPL, RAND), probíhaly současně, aniž by některý z výzkumníků věděl o jiné práci [Barry, 2009].

### <span id="page-9-0"></span>**4.1.2 Vznik ARPANET**

Ministerstvo obrany USA požadovalo v době studené války vytvoření odolné počítačové sítě, která by byla schopna zajišťovat komunikaci i při výpadku několika uzlů. Pro vojska byla důležitá komunikace, která by ustála i případný atomový útok a nadále zajišťovala komunikaci mezi jednotlivými základnami a městy.

Dřívější komunikace byla velice zranitelná, jelikož procházela přes centrální uzel. V případě selhání centrálního uzlu, jenž zajišťoval veškerou komunikaci, by došlo k vyřazení celé sítě z provozu.

Tohoto úkolu se zhostila již zmiňovaná společnost RAND v čele s Paulem Baranem, která s ministerstvem obrany spolupracovala a také se touto problematikou již dříve zabývala. Problém však byl, že tehdejší technologie, kabely a jejich propojení neměly šanci odolat jadernému útoku. Hlavním účelem vzniku ARPANETu bylo především ověřit funkčnost nové technologie přepojování paketů. Kromě ověření funkčnosti této technologie měla síť zajišťovat komunikaci mezi tehdejšími superpočítači. Tyto v té době nejvýkonnější a také velice drahé stroje si nemohl dovolit každý a tak byly umístěny na nejvýznamnějších univerzitách v USA. Vznik ARPANETu se dělí na čtyři fáze [MACHALA, 2007].

### <span id="page-9-1"></span>**4.1.3 První fáze vzniku ARPANET**

Společnost RAND, na základě požadavků ministerstva obrany USA vyvinula síť, která měla decentralizovanou strukturu. Tato síť vznikla v roce 1964 a splňovala všechny dané požadavky. Vytvořená síť nebyla už tak lehce zranitelná, protože neměla centrální uzel. Předchozí sítě měly centrální uzel a při jeho poruše selhala celá síť. Centrální uzel byl nahrazen rovnocenným statutem pro všechny uzly v síti, a tak mohly tyto uzly rovnocenně přijímat a odesílat data. Výsledkem bylo, že síť byla schopna provozu i v případě výpadku některého z uzlů. I když tato síť splňovala veškeré požadavky, nepodařilo se zajistit spolehlivost sítě. Přenos dat mezi jednotlivými uzly až příliš často selhával [MACHALA, 2007].

### <span id="page-10-0"></span>**4.1.4 Druhá fáze vzniku ARPANET**

Druhá fáze vývoje měla za úkol vyřešit nespolehlivost sítě, která až příliš často selhávala. Ministerstvo obrany USA vydalo další požadavek a to odstranění nespolehlivosti při přenosu dat mezi jednotlivými uzly. Tento požadavek způsobil převrat v technologii přenosu dat. Tato technologie se lišila v tom, že data už nejsou zasílaná v celku, nýbrž jsou rozdělena na menší části neboli tzv. pakety, které budou zajištovat komunikaci mezi jednotlivými uzly.

Tato nová technologie spočívala v tom, že každá datová část neboli paket, bude obsahovat elektronickou adresu a cestu svého příjemce. Cesta nebude dána, cesta bude volena podle vytíženosti sítě. Pakety s adresou putovaly z uzlu na uzel, až doputovaly do svého cíle. Pokud byla cesta narušena výpadkem některého z uzlů, paket putoval po zbylých funkčních uzlech v síti. V této technologii nebylo důležité, jakou adresu obsahuje daný paket, či jakou cestu zvolí. Podstatný byl výsledek, že daný paket dorazil. Tento způsob, i když se zdál být pomalý, slavil úspěch. Jeho hlavní účel byla spolehlivost, které vývojáři dosáhli a tím splnili požadavky ministerstva obrany USA. Tato nová technologie je označována jako přepojování paketů (packet switching) [MACHALA, 2007].

#### **Topology of a Packet-Switched Network**

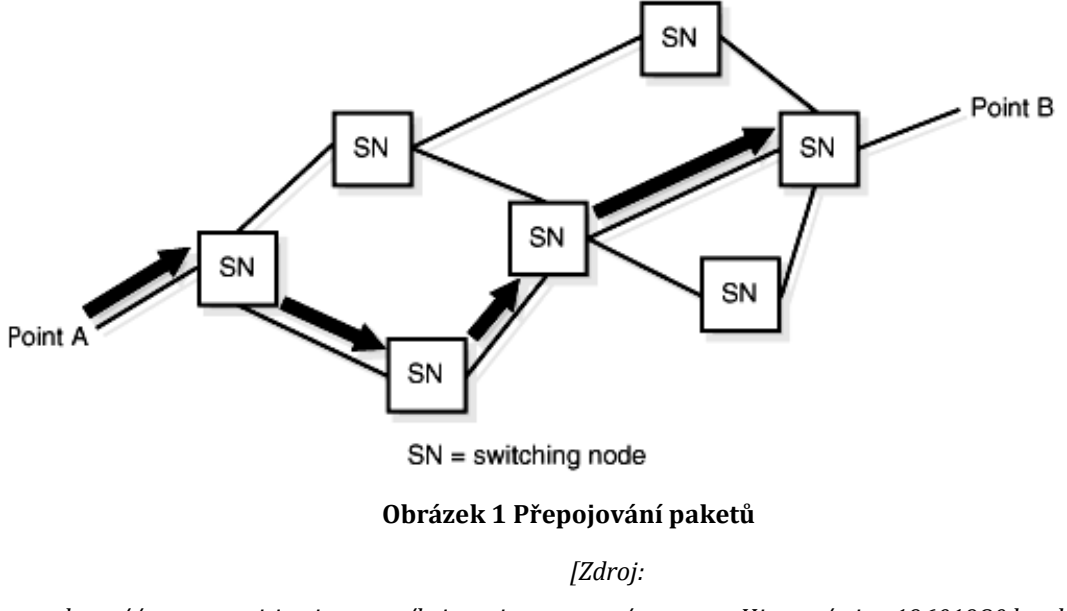

#### *http://www.geocitiessites.com/brian\_zimmerman/computerHistory/ctime19601980.html]*

### <span id="page-11-0"></span>**4.1.5 Třetí fáze vzniku ARPANET**

Třetí fází vzniku ARPANET bylo dokončení návrhu sítě. Byl vytvořen úplně nový koncept sítě v období studené války, který byl schopen spojovat významné vládní instituce a byl schopen zajišťovat bezchybnou komunikaci i v případě celkového zničení některého z uzlů. Komunikaci by v případě poruchy některého z uzlů zajišťovaly zbývající funkční uzly na principu přepojování paketů.

Koncept této sítě byl vyvinut společností RAND Corporation na požadavek ministerstva obrany USA. O tomto konceptu spolehlivé sítě na principu přepojování paketů se velmi brzo dozvědělo několik univerzit, které tuto síť začaly realizovat. Šlo o školy MIT (Massachussetts Institute of Technology) a UCLA (University of California Los Angeles).

První síť na principu přepojování paketů vznikla v roce 1968 ve Velké Británii. Jednalo se o testovací síť Národní fyzikální laboratoře (National Physical Laboratory). Chvíli po vzniku této sítě se do vyvíjení pustila i samotná vláda USA. Vláda USA začala vyvíjet síť na povel ministerstva obrany. Vyvíjet začala agentura ARPA financována ministerstvem obrany USA [MACHALA, 2007].

### <span id="page-12-0"></span>**4.1.6 Čtvrtá fáze vzniku ARPANET**

Pojmenování sítě bylo odvozeno od názvu společnosti, která tuto síť vyvíjela. Síť dostala jméno ARPANET. Tato síť je často označována, jako předchůdce dnešního Internetu. Jméno ARPANET zůstalo, i když se společnost později přejmenovala na DARPA.

Základní pilíř sítě ARPANET byl uzel umístěný na univerzitě University of California v Los Angeles. Tento uzel vytvořený v září v roce 1969 byl považován za hlavní uzel. Měsíc poté byl přidán do sítě druhý uzel, který byl umístěn na univerzitě UCSB (University of California Santa Barbara). Další univerzita, která byla mezi základními uzly sítě ARPANET, byla univerzita ve Stanfordu (Stanford Research Institute, SRI) a jako poslední se přidala University of Utah.

Tyto čtyři univerzity jsou považovány za základní pilíře sítě ARPANET, která byla uvedena do provozu ke konci roku 1969. Vznikla tak síť umožňující dálkový přístup k superpočítačům tehdejší doby, které byly umístěny na univerzitách, což mělo velkou výhodu pro vědce, kteří měli rychlý přístup k počítačům umožňující složité výpočty [MACHALA, 2007].

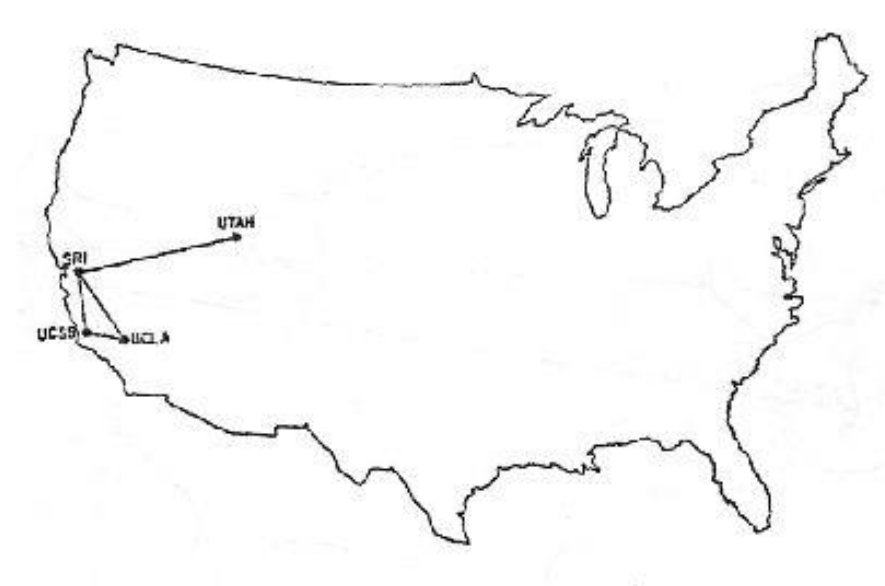

The ARPANET in December 1969

**Obrázek 2 ARPANET v roce 1969**

*[Zdroj: http://www.webbyawards.com/features/the-difference-between-the-internet-and-the-web/]*

### <span id="page-13-0"></span>**4.1.7 Rozvoj ARPANETu**

Z počátku zamezilo ministerstvo obrany USA přístup k ARPANETu všem, kteří nebyli povolaní. Tzn. armáda a lidé, kteří pracovali na armádním výzkumu. Později se však ukázalo, že nebude možné zamezit přístup sítě, která se takto rychle rozvíjí. Už 2 roky poté, co síť tvořily pouze čtyři uzly, tvořilo ARPANET uzlů patnáct. Tímto růst sítě však nekončil. O rok později v roce 1972 měl ARPANET 37 uzlů. Rozvoj byl tak rychlý, že netrvalo dlouho a síť APRMANET dosáhla mezinárodních rozměrů. První zahraniční uzel přidaný k síti ARPANET byl uzel ve Velké Británii na univerzitě University College of London. Dalším uzlem pak byl uzel v Norsku na Royal Radar Establishment. Rozšiřování nadále pokračovalo. Tento rozvoj potvrdil fakt, že tato technologie sítě na principu přepojování paketů byla jednoduchá, spolehlivá a také snadno rozšiřitelná.

Každým dalším uzlem síť rostla. Tím se zvyšovaly také požadavky uživatelů, kteří požadovali připojení každého počítače do sítě a ne pouze některé vybrané počítače. Tímto požadavkem vznikaly ve školách, společnostech a dalších podobných institucích lokální sítě (LAN), které byly připojeny k síti. V té době počet uzlů rapidně stoupal. Ze statistiky připojených uzlů to je zcela patrné [MACHALA, 2007].

| <b>Datum</b> | Počet uzlů     | <b>Datum</b> | Počet uzlů |
|--------------|----------------|--------------|------------|
| 12/69        | $\overline{4}$ | 05/82        | 235        |
| 06/70        | 9              | 08/83        | 562        |
| 10/70        | 11             | 10/84        | 1012       |
| 12/70        | 13             | 10/85        | 1961       |
| 04/71        | 23             | 02/86        | 2 3 0 8    |
| 10/72        | 31             | 11/86        | 5 0 8 9    |
| 01/73        | 35             | 12/87        | 28 174     |
| 06/73        | 62             | 07/88        | 33 000     |
| 03/77        | 111            | 10/88        | 56 000     |
| 12/79        | 188            | 07/89        | 130 000    |
| 08/81        | 213            | 10/89        | 159 000    |

**Tabulka 1 Počet připojených uzlů**

*[Zdroj: http://technet.idnes.cz/internet-oslavil-32-let-vzniku-jak-to-8222-tenkrat-8220-vlastnevsechno-zacalo-1qb-/software.aspx?c=A011210\_0045957\_software]*

### <span id="page-14-0"></span>**4.2 Samotný vznik Internetu**

S rostoucím počtem připojených počítačů vznikaly také různé počítačové sítě i mimo americký kontinent jako např. EUNET (European UNIX Network), EARN (European Academic and Research Network), japonská síť JUNET a britská síť JANET (Joint Academic Network), které samozřejmě také komunikovaly s ARPANETem. ARPANET se tak stále víc a víc stával sítí, na kterou se nabalovaly další a další sítě, které v celku tvořily jeden velký celek vzájemně propojených sítí. Tomuto komplexu se později začalo říkat Internet [MACHALA, 2007].

### <span id="page-14-1"></span>**4.3 Web 1.0**

První web otevřený pro veřejnost. S webem 1.0 byl vytvořen hypertext, který zjednodušoval uživateli práci. Stačilo kliknout na adresu, kterou si člověk nemusel pamatovat. V dnešní době běžná a nezbytná věc. Webové stránky však byly jiné, než je známe dnes. Webové stránky jsou statické a komunikace šla pouze jedním způsobem. Nahrát informaci na web. Nelze přidávat komentáře a komunikovat. Ve většině případů stačilo navštívit stránku pouze jednou, protože tu nebyl prostor k velké aktualizaci.

Hlavní znaky: *Statická informace Každý projekt na zakázku Chybí znovu použitelnost Cca 1990-2000*

### <span id="page-14-2"></span>**4.3.1 HTML 1.0**

Počátek jazyka HTML byl v roce 1989, kdy zaměstnanec evropské organizace pro jaderný výzkum, též známou pod zkratkou CERN, dostal nápad na zlepšení užívání Internetu. Hlavní účel bylo vytvořit něco, co se bude snadno ovládat a bude univerzální pro všechny platformy a různé druhy zařízení. V tu dobu Internet jako takový existoval. Všechna komunikace však probíhala formou příkazového řádku, který je podobný dnešnímu terminálu u Linuxu [Brášek, 2012].

První definici jazyka HTML vytvořil v roce 1991 Tim Berners-Lee jako součást projektu WWW, který měl umožnit vědcům zabývajícím se fyzikou vysokých energií komunikaci a sdílení výsledků výzkumu po celém světě. Ne náhodou proto celý projekt vznikal v CERNu (Centre Européenne pour la Recherche Nucléaire, Evropské centrum jaderného výzkumu), který leží na švýcarsko-francouzských hranicích nedaleko Ženevy. Jednalo se o výsledek dvouletého projektu, který měl vyřešit problémy se sdílením informací ve velké instituci, jakou CERN bezesporu je. Tato verze HTML byla popsána v dokumentu *HTML Tags*. Umožňovala text rozčlenit do několika logických úrovní, použít několik druhů zvýraznění textu a zařadit do textu odkazy a obrázky [1, 2015-07-31].

Berners-Lee při návrhu HTML nepředpokládal, že by autoři webových stránek museli tento jazyk znát. První verze WWW softwaru byla napsána pro operační systém NextStep a obsahovala jak prohlížeč, tak i integrovaný editor webových stránek. Software vyvinutý v CERNu včetně specifikací jazyka HTML byl veřejně uvolněn v roce 1991. Když Marc Anderssen se svými kolegy z NCSA (National Center for Supercomputing Applications) psal dříve populární prohlížeč Mosaic, považoval za příliš obtížné implementovat do programu rovnou i editor HTML. Díky tomuto rozhodnutí a tomu, že ne každý provozuje na svém počítači NextStep, je dnes nutné, aby autoři profesionálních stránek znali jazyk HTML [1, 2015-07-31].

#### <span id="page-15-0"></span>**4.3.2 HTML 2.0**

Požadavky uživatelů webových stránek byly stále náročnější, a tak producenti různých webových prohlížečů obohacovali jazyk HTML o nové prvky. Aby producenti zachovali kompatibilitu mezi jednotlivými prvky HTML, vytvořil Berners-Lee pod hlavičkou organizace Internet Engineering Task Force (zkratka IETF, česky "Komise pro technickou stránku internetu") návrh standardu HTML 2.0, který zahrnoval všechny nové prvky jazyka včetně všech předešlých prvků. Nová verze HTML 2.0 má dvě úrovně. První úroveň pouze rozšiřuje předchozí prvky HTML. Druhá úroveň však definuje práci s formuláři [KOSEK, 2015].

### <span id="page-15-1"></span>**4.3.3 HTML 3.0**

Vývoj však nadále pokračoval a s dalším rozšířením jazyka známým jako HTML+ přišly rozšíření v podobě vytváření tabulek a matematických vzorců.

Dalším rozšířením jsou prvky umožňující lépe kontrolovat výsledný vzhled textu. Tím se myslí lepší obtékání obrázku textem a styly dokumentů. Dave Raggett z laboratoří Hawlett-Packard HTML+ formalizoval a vytvořil jeho definici jako DTD (Document Type Definition) v jazyce SGML. Na jaře roku 1995 tak vznikl návrh standardu [HTML 3.0](http://www.w3.org/MarkUp/html3/Contents.html) [KOSEK, 2015].

Na počátku roku 1996 již bylo jasné, že HTML 3.0 bylo tak mohutným skokem vpřed, že se nenašel nikdo, kdo by dokázal implementovat prohlížeč s jeho podporou. Vývoj standardů Webu v té době již koordinovalo konsorcium W3C, jehož členy jsou mimo jiné přední softwarové firmy. Členové W3C se tedy shodli na vlastnostech, o které rozšíří HTML 2.0, a vytvořili tak HTML 3.2. Tato verze však zdaleka neobsahuje vše z HTML 3.0. Z verze 3.0 zůstaly v podstatě jen okleštěné tabulky. Ostatní nové prvky HTML 3.2 jsou jen jakousi směskou, kterou v té době podporovaly nejnovější prohlížeče. Opakoval se tedy v podstatě stejný postup jako při vzniku verze 2.0 – jazyk se sjednotil na průniku možností těch nejrozšířenějších prohlížečů. Kromě tabulek přibyly ve verzi 3.2 zejména možnosti lepší kontroly formátování včetně mnohem volnějšího výběru použitých druhů písma – logický ústupek požadavkům na graficky perfektně vypadající stránky. Další podstatné rozšíření se týkalo podpory Java appletů. HTML 3.2 neslo kódové označení Wilbur a od ledna 1997 bylo doporučením konsorcia W3C – znamená to, že by jej měli všichni používat, aby byla ve Webu zajištěna kompatibilita [1, 2015-07-31].

### <span id="page-16-0"></span>**4.4 Web 2.0**

Uživatelé se chtěli na webu více podílet a tak vznikl web 2.0. Vznikla tak nová forma sdílení informací. Tim Berners Lee nazval tento web ,,čtení/zápis". Nyní je možnost webovou stránku lehce aktualizovat, sdílet a komentovat. Tento web si můžeme spojit se sociálními sítěmi, blogy apod. Uživatel tedy může číst obsah stránek jako v případě webu 1.0 a navíc také psát komentáře, sdílet informace s lidmi, aktualizovat své stránky. Web už není pouze statický, ale uživatel se na něm přímo podílí.

Hlavní znaky: *Definice standardů*

*Blogy Vyhledávače (Google)*

*Komunikace (Email) Zpravodajství Cca 2000 - 2010*

### <span id="page-17-0"></span>**4.4.1 HTML 4.0**

Na začátku července 1997 uveřejnilo W3C návrh HTML 4.0, který vznikl drobnými úpravami Cougaru a vytvořením jediného komplexního dokumentu popisujícího návrh standardu. V prosinci 1997 pak bylo HTML 4.0 přijato jako standard W3C. Od té doby se na dlouhou dobu samotný vývoj jazyka HTML – značky, které lze použít – v podstatě zastavil. V prosinci 1999 byl vydán nový standard HTML 4.01, který pouze opravuje některé drobné chyby v předchozí specifikaci.

Krátce po vydání specifikace HTML 4.0 zveřejnilo W3C ještě jeden standard – jazyk *XML (eXtensible Markup Language)*. Ten se od svého vydání v roce 1998 stal ve světě informačních technologií všudypřítomným formátem pro výměnu a ukládání dat. XML ovlivnilo i další vývoj jazyka HTML. Na začátku roku 2000 byla vydána specifikace jazyka XHTML 1.0, která měla svoji syntaxi odvozenou od XML, nikoli od SGML jako HTML. V zásadě však šlo jen o kosmetickou změnu [1, 2015-07-31].

### <span id="page-17-1"></span>**4.4.2 XHTML**

Na začátku tisíciletí se XHTML zdálo jako ta správná technologie nejen pro klasický web. Vznikly speciální zjednodušené verze XHTML, které nabízely jen některé funkce jazyka XHTML 1.0 a byly určené pro specifické použití. Například XHTML Basic pro mobilní zařízení nebo XHTML Print pro jednoduché tiskové výstupy. Aby bylo snazší vytvářet odnože jazyka XHTML, vzniklo XHTML 1.1, které do jazyka nepřidávalo v podstatě žádnou funkčnost, ale popisovalo mechanismus modularizace celého jazyka a vytváření vlastních odvozenin.

Bohužel historie ukázala, že samotné XHTML nebylo pro další vývoj webu tou nejlepší cestou. Jazyky XHTML 1.0 a 1.1 nepřidaly oproti HTML 4.01 v podstatě žádnou novou funkčnost. Kromě jisté módnosti tak nebyl pragmatický důvod pro

masový přechod od HTML k XHTML. Navíc v té době nejpoužívanější prohlížeč Internet Explorer neuměl XHTML stránky zpracovávat úplně korektně.

Na půdě W3C pak začala pracovní skupina XHTML vyvíjet další verzi jazyka XHTML 2.0, která přinášela mnohé zajímavé vlastnosti. Bohužel za cenu porušení kompatibility s předchozími verzemi jazyka HTML a XHTML. Pro výrobce prohlížečů to byl příliš revoluční krok – preferovali konzervativnější přístup postupného vylepšování stávajících funkčních technologií – tedy HTML 4.01 a XHTML 1.0. Nespokojenost výrobců prohlížečů pak dospěla tak daleko, že někteří z nich v roce 2004 založili společnou pracovní skupinu WHATWG (The Web Hypertext Application Technology Working Group). Na její půdě pak společně připravovali specifikaci platformy pro webové aplikace běžící v prohlížeči. Kromě rozšíření jazyka HTML specifikace zahrnovala i definice důležitých rozhraní pro využití ve skriptovacím jazyku JavaScript.

Rozštěpení dalšího vývoje HTML samozřejmě nebylo žádoucí. Po dlouhých a složitých diskusích a jednáních nakonec i uvnitř W3C převážil názor, že XHTML 2 je slepá cesta, protože výrobci prohlížečů jej ignorují. V roce 2007 se proto síly W3C a WHATWG spojily a pracovní skupina HTML vzala jako základ specifikace vytvořené ve WHATWG a na jejich základě začalo vznikat HTML5 [1, 2015-11-19].

### <span id="page-18-0"></span>**5 Současnost**

### <span id="page-18-1"></span>**5.1 Web 3.0**

Představuje nám další generaci webu. Web 3.0 je poměrně mladý a stále se vedou diskuze, jak tento web definovat. Dalo by se říci, že některé informace na webu generují počítače místo lidí. Web 3.0 využívá sémantický web, kognitivní vědy, umělou inteligenci a analýzy chování uživatele. Pro Web 3.0 je také typická široká míra grafické, interaktivní, hlasové, textové a časové personalizace [8].

Hlavní znaky: *Sémantický web*

*Mikroformáty pro sémantický web Sdílené aplikace, personalizace služeb (GoogleDocs) Cloud Computing Nárůst videoobsahu*

### *3D technologie Cca 2010 - 2020*

**Sémantický web** slouží k vyhledávání informací na základě sémantické analýzy. Sémantika je nauka o významu slov. Zjednodušeně můžeme říci, že sémantický web pracuje s vyhledáváním, kdy slovům, která jsou vyhledávána, rozumí nejen člověk, ale i stroj [9].

**Mikroformáty** jsou formou zápisu sémantiky přímo na webové stránky. Díky mikroformátům můžeme velice snadno do textu zasadit informace jako událost, adresa, geografická lokace atd. a to všechno v podobě, které rozumí nejen počítač, ale i člověk. Mikroformáty se označují symbolem µF [9].

**Cloud computing** je jedno z velmi oblíbených marketingových spojení v IT průmyslu. Cloud computing je sdílení hardwarových i softwarových prostředků pomocí sítě. Právě tento princip dal systému název, v diagramu se podobá mraku (anglicky Cloud) [10, 2016-01-07].

Výhody: *Výkon Bezpečnost Mobilita*

### <span id="page-19-0"></span>**5.2 HTML5**

HTML5 je nová verze značkovacího jazyka HTML. Právě této verzi se bakalářská práce nejvíce věnovala. HTML verze 5 se začala vyvíjet v roce 2007. Finální specifikace však byla vydána až 28. října 2014.

Základním zdrojem informací pro programátora je specifikace HTML5 dostupná na: *https://www.w3.org/TR/html5/.* V této dokumentaci je uveden veškerý výčet jednotlivých funkcí HTML5. Každý element má zde detailní popis jednotlivých funkcí. Pokud si programátor neví rady, stačí tuto dokumentaci vyhledat online a načerpat potřebné informace. Autoři tuto dokumentaci často aktualizují a tak programátor může pracovat se současnou verzí. Specifikace HTML5 je rozdělena na několik částí. Některé tyto části se nacházejí ve stabilní fázi a většina prohlížečů tyto části podporuje.

### <span id="page-20-0"></span>**5.2.1 Podpora prohlížečů**

Dnešní doba nám nabízí spoustu prohlížečů, ze kterých si můžeme vybrat pro nás ten nejvhodnější. Autoři těchto prohlížečů se snaží poskytnout co největší podporu jednotlivých částí HTML5, nicméně každý prohlížeč podporuje pouze určitou podmnožinu. Přestože podpora nových technologií je velice důležitou vlastností prohlížeče, je důležité vědět, že současné weby potřebují jen zlomek z podporovaných funkcí. Důležitá je kvalita implementace a odladění těch aktuálně nejpoužívanějších [11, 2016-01-13].

Pro srovnání bylo využito stránky *http://html5test.com/,* která prohlížeč dokáže obodovat podle počtu podporovaných technologií. Pro porovnání byly zvoleny následující prohlížeče:

> *Google Chrome 47.0 Mozilla Firefox 43.0 Internet Explorer 11.0.26 Opera 34.0*

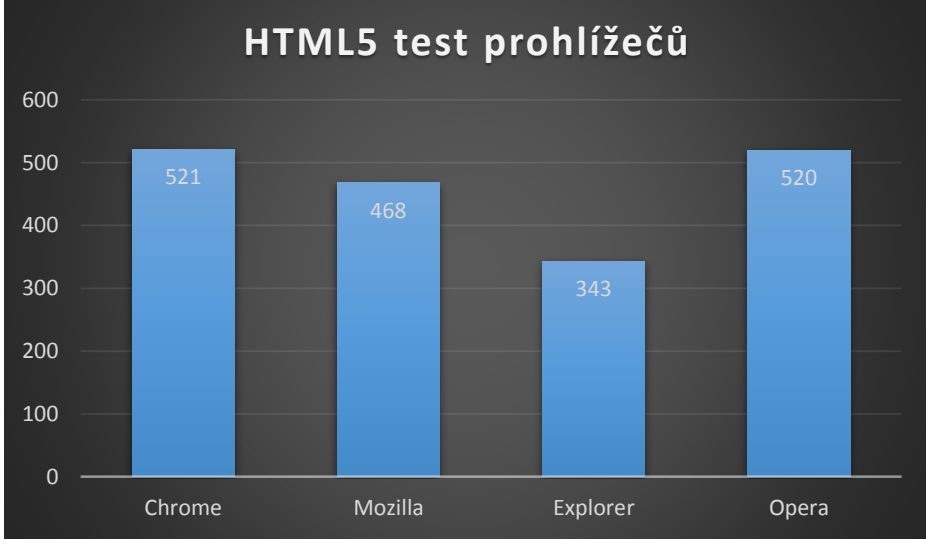

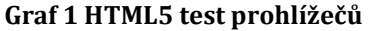

#### [zdroj: autor]

Z výsledků je patrné, že v počtu implementovaných moderních technologií HTML5 zvítězil Google chrome. Druhá je Opera, která má pouze o bod méně. Na třetím místě je Mozilla Firefox, a poslední z testovaných je Internet Explorer.

Nedá se tedy říci, že tento prohlížeč podporuje HTML5 a tenhle ne. HTML5 se skládá z celé řady částí. Nelze proto detekovat, zda prohlížeč ,,podporuje HTML5", protože by to nedávalo smysl. Můžeme však detekovat podporu jednotlivých částí HTML5. V předchozím průzkumu podpory prohlížečů byly jednotlivé body části, které prohlížeč podporuje. Např. Google chrome podporuje canvas, audio, video, geolokaci a spoustu dalších.

Programátor však může při své práci využít užitečné online nástroje, pomocí kterých může snadno zjistit informace o podpoře jednotlivých vlastností HTML5 a CSS3 v daných prohlížečích. Tyto nástroje jsou:

- 1. **Can I Use** Tento online nástroj umožňuje zobrazit podporu elementů HTML5 a CSS3 vlastností. Funkční na všechny platformy. Součástí nástroje je i filtrování podle požadovaných atributů a verzí prohlížeče. Odkaz: *<http://caniuse.com/>*
- 2. **Find Me By IP**  Tento nástroj zobrazí programátorovi verzi používaného prohlížeče a jeho podporu jednotlivých elementů HTML5 a CSS3 vlastností.

Odkaz: *<http://fmbip.com/>*

3. **HTML5 test** – Již zmiňovaný nástroj, který nám bodově ohodnotí náš prohlížeč. Každý bod znamená jednu podporovanou funkci. Maximální počet bodů je 555.

Odkaz: *<http://html5test.com/>*

### <span id="page-21-0"></span>**5.2.2 Hlavní principy HTML5**

Jednotlivé skupiny, které se podílejí na vývoji specifikace HTML5 (WHATWG a W3C) mezi sebou uzavřeli dohodu o základních čtyřech principech, jimiž se budou při vývoji jazyka řídit [W3C].

### **5.2.2.1 Kompatibilita**

Jedním z hlavních principů HTML5 je zajištění správného zobrazení internetových stránek napsaných ve starší verzi HTML. Návrh HTML5 není revoluce ale evoluce. Jinými slovy. Programátoři a kodéři se nemusí obávat, že veškeré internetové stránky, které v minulosti napsali, budou v HTML5 nevalidní, ba dokonce nebudou fungovat vůbec. Pokud nejsou funkce HTML5 v daném prohlížeči podporované, nesmí se stránka pro uživatele stát nepoužitelnou. Musí se zde projevit princip "graceful degradation", což je přístup budování funkcionality webové stránky, při němž dochází k postupné degradaci uživatelského prožitku, avšak je zajištěna základní funkcionalita webové stránky [14].

### **5.2.2.2 Zjednodušení**

HTML5 přichází s velkým zjednodušením zápisu oproti HTML4.01. V HTML5 dochází k velkému zjednodušení a odstranění nedůležitých částí. Nejjednodušším příkladem je zápis deklarace znakové sady v hlavičce stránky*.* Z velice dlouhého a těžko zapamatovatelného zápisu deklarace znakové sady (příklad 1),

<meta http-equiv="content-type" content="text/html; charset=UTF-8" />

### **Příklad 1 Deklarace znakové sady HTML4.01**

*[Zdroj: autor]*

přichází krátký a jasný zápis (příklad 2).

<meta charset=UTF-8>

#### **Příklad 2 Deklarace zankové sady HTML5**

#### *[Zdroj: autor]*

Dalším dobrým příkladem velkého zjednodušení a odstranění nedůležitých částí je zápis deklarace hlavičky dokumentu neboli DOCTYPE. Zápis hlavičky dokumentu HTML4.01 (příklad 3)

<!DOCTYPE html PUBLIC "-//W3C//DTD XHTML 1.0 Strict//EN"

"http://www.w3.org/TR/xhtml1/DTD/xhtml1-strict.dtd">

### **Příklad 3 Deklarace hlavičky dokumentu HTML4.01**

*[Zdroj: autor]*

vystřídal jednodušší zápis HTML5 (příklad4).

<!DOCTYPE html>

#### **Příklad 4 Deklarace hlavičky dokumentu HTML5**

*[Zdroj: autor]*

Z velice složitého zápisu plného odkazů na externí stránky vzešel jednoduchý zápis, který si každý snadno zapamatuje.

Důsledkem zajištění jednoduchosti je značné rozšíření samotné specifikace HTML5, která čítá více než 900 stránek. Důvodem obsáhlosti specifikace, v porovnání s jakýmikoli předchozími verzemi specifikace, je snaha detailně a přesně popsat chování prvků tak, aby tvůrci prohlížečů si nemohli vyložit výklad jiným způsobem, než jakým bylo zamýšleno, resp. nemohli si vyložit výklad podle svého a tím přizpůsobit chování prvků svým potřebám. I v případě, že dojde k neočekávané chybě způsobené nesprávným zápisem zdrojového kódu, mysleli tvůrci specifikace v prvé řadě na uživatele. Kladli důraz na to, aby např. chyby vzniklé špatnou syntaxí byly zpracovány stejným způsobem ve všech prohlížečích a tím byl vygenerován stejný DOM. Přibližně dvě třetiny celé specifikace jsou věnovány tvůrcům prohlížečů, ve kterých jsou definovány pravidla a způsoby, jakými má být zpracován zdrojový kód stránky, i ten špatně napsaný [15].

#### **5.2.2.3 Užitečnost**

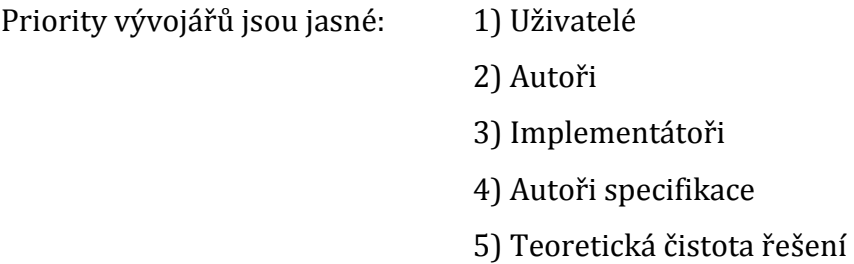

Tvůrci specifikace upřednostňují uživatele. Zde je také možné použít Paretovo pravidlo (pravidlo 80/20). Snaha upřednostnit řešení nejčastějších problémů, které komplikují práci programátora, cca 80% problémů, před ojedinělými problémy, cca 20%. Velice důležitou součástí je zajištění bezpečnosti, která již musí být zahrnuta ve specifikaci.

HTML5 přichází s novým modelem zabezpečení, jehož použití je nejenom snadné, ale také konzistentní napříč různými API rozhraním. Umožňuje zabezpečenou komunikaci mezi doménami, aniž by k tomu byly zapotřebí

nejrůznější důmyslné, důvtipné a v konečném důsledku nepříliš bezpečné postupy [15].

### **5.2.2.4 Přístupnost**

Snahou vývojářů je poskytnutí přístupu k řešení komukoliv, kdykoliv, z každého zařízení v jakémkoliv jazyce. Všechny webové aplikace a stránky napsané v HTML5 by měli správně zobrazit všechny typy zařízení.

### <span id="page-24-0"></span>**5.3 Přehled funkcí HTML5**

HTML5 nabízí celou řadu novinek. V této kapitole budou představeny nejužitečnější prvky pro programátora. Dále zde budou představeny také nové multimediální prvky. Každá funkce bude popsána co nejjednodušeji, aby každý čtenář pochopil její základní chování.

### <span id="page-24-1"></span>**5.3.1 Základní stavební prvky**

Ve starších verzích HTML byla celá řada elementů pro sestavení internetové stránky. Hlavní element v HTML4.01 je <div>. Tento element je základní stavební kámen pro tvorbu internetové stránky v HTML4.01. Pomocí divu se sestavil celý layout stránky. Hlavička, menu, obsah, patička stránky a další. Např. <div id="hlavicka"></div>. Pokud programátor potřeboval na daný element odkázat ve svém kaskádovém stylu (CSS), využil k tomu atribut ID nebo CLASS s nějakou hodnotou. Následující příklad ukazuje zjednodušený zdrojový kód stránky složený pomocí elementu <div> (příklad 5).

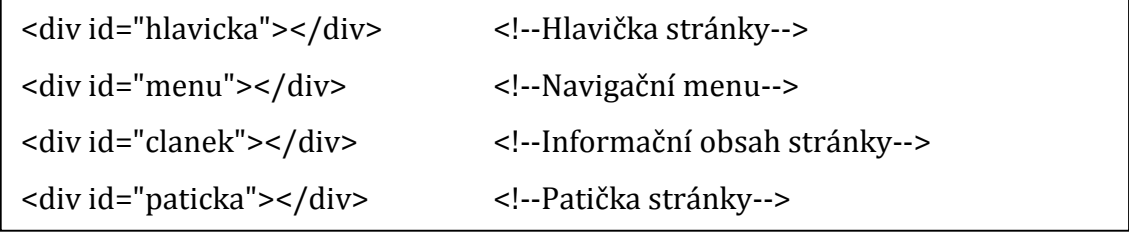

#### **Příklad 5 Zápis zdrojového kódu HTML4.01**

*[Zdroj: autor]*

Na dalším příkladu (příklad 6) je představen stejný zápis, ale s použitím nových elementů.

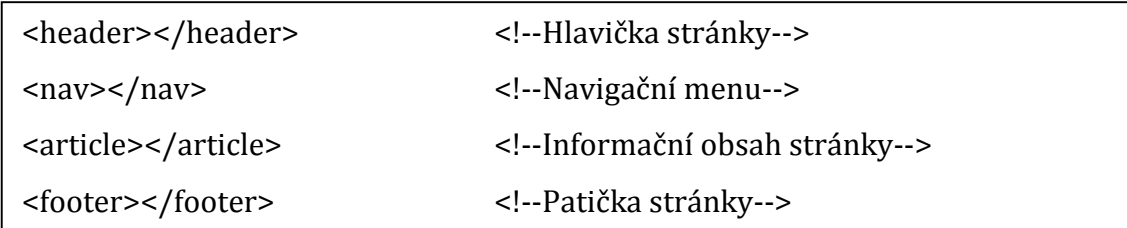

#### **Příklad 6 Zápis zdrojového kódu HTML5**

*[Zdroj: autor]*

Výsledná struktura stránky se však nemění. Pro představu slouží obrázek (obrázek 3), který nám zobrazuje layout stránky.

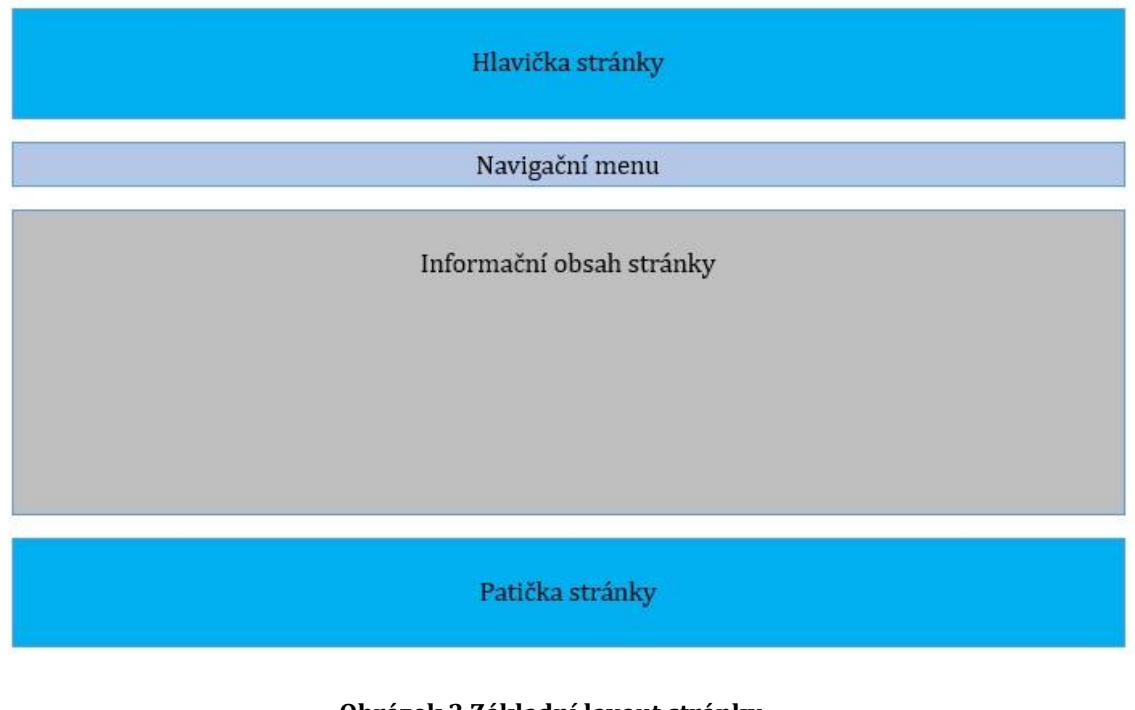

**Obrázek 3 Základní layout stránky**

*[Zdroj: autor]*

### <span id="page-25-0"></span>**5.3.2 Nové elementy HTML5**

Starší verze HTML nám nabízí mnoho elementů pro tvorbu internetové stránky. Už zde byl zmiňován nejpoužívanější element <div>. Další elementy pro tvorbu internetové stránky starší verze jsou <table>, <p>, <ul>, <li> a <ol>. Tyto elementy však nejsou v nové verzi ničím nahrazeny a používají se i v souvislosti s HTML5. Takových elementů je celá řada, toto je výčet těch nejpoužívanějších. Jestliže chtěl programátor upravit styl těchto elementů, odkázal na ně pomocí atributů ID nebo CLASS s určitou hodnotou. Programátor zvolil atribut podle sebe, aby tomu rozuměl a orientoval se v kódu. Z velké části byly názvy atributů jednoznačné a snadno pochopitelné. Již zmiňovaný <div id="hlavicka"></div>, kde atribut programátora jednoznačně informuje o hlavičce stránky. Tento zápis je pro člověka jasný, ale počítač a především vyhledávací robot tomuto zápisu nerozumí.

Toto je další důvod vzniku HTML verze 5, která nám přináší nové elementy, které svým názvem jasně definují svůj účel. Názvy jsou jasné jak člověku, tak především vyhledávacím robotům a čtecím zařízením. Internetová stránky s novými elementy je mnohem srozumitelnější a jednodušší. Na nové elementy samozřejmě může programátor použít CSS, kde si jednotlivé elementy upraví podle svých potřeb. Jestliže se tedy programátor rozhodne při vytvoření internetové stránky použít nové elementy, měl by zachovat jejich původní účel. Pokud tak neudělá, veškerá jeho snaha v použití nových elementů se stává kontraproduktivní.

Hlavním účelem vytvoření nové verze HTML bylo zjednodušení zápisu pro programátora a srozumitelný zápis pro vyhledávací roboty a čtecí zařízení. Následující tabulka (tabulka 2) zobrazuje nejčastěji používané nové elementy včetně jejich významu.

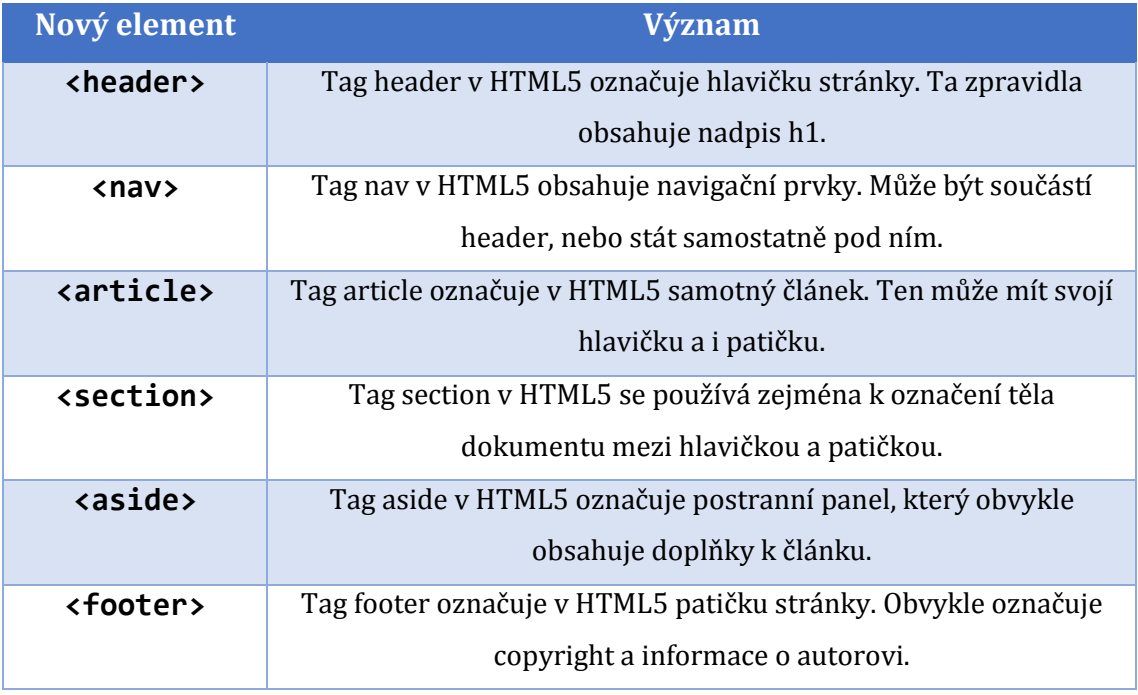

**Tabulka 2 Seznam nových elementů HTML5**

*[zdroj: autor]*

Názvy nových elementů nebyly zvoleny náhodou. Současné označení elementů je výsledkem výzkumu společnosti Google, která analyzovala nepřeberné množství internetových stránek a zjišťovala nejčastěji používané hodnoty atributů ID a CLASS.

#### <span id="page-27-0"></span>**5.3.3 Multimediální obsah**

Dalšími novými elementy HTML5 jsou <audio> a <video>. V předchozí verzi HTML se o přehrávání multimediálního obsahu staraly zásuvné moduly, které byly přidány do prohlížeče, (např. Adobe Flash). Často nastával problém, kdy prohlížeč zásuvný modul blokoval. Stávalo se tak např. v korporátním prostředí, kdy modul byl deaktivován z důvodu častého zneužití k reklamním účelům, čímž však bylo znemožněno i přehrávání videa a audia. [LUBBERS, 2011]. V této kapitole jsou tyto nové elementy blíže představeny.

Nové multimediální elementy <audio> a <video> lze spustit bez jakéhokoliv zásuvného modulu a pomocí JavaScriptu je můžeme obsluhovat. Multimediální soubory mají v původním stavu příliš enormní velikost a pro přenášení po Internetu by nebyla nevhodná. Proto je potřeba tyto soubory pomocí kódovacího mechanismu (kodeku) zmenšit. Cílový přehrávač musí obsahovat správný dekodér, který pomocí stejného kodeku dekóduje soubor, tak aby jej bylo možné přehrát. Zde narážíme na zásadní problém, neboť autoři přehrávačů se nedohodli na jednotném kodeku a každý z nich podporuj jiný kodek. Mezi nejznámější audiokodeky patří AAC (.aac), MPEG-3 (.mp3), OggVorbis (.ogg) [LUBBERS, 2011]. V závorkách jsou uvedeny formáty souborů používající daný kodek.

Následující tabulka (tabulka 3) znázorňuje podporu nejčastějších audio kodeků v jednotlivých prohlížečích. Testováno na verzích prohlížečů (kapitola 5.2.1 Podpora prohlížečů str. 15).

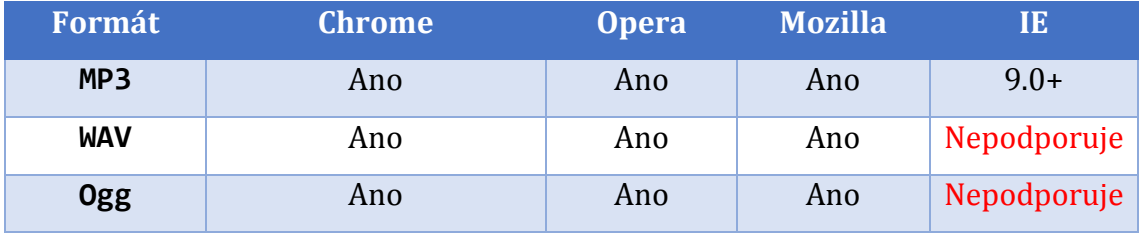

**Tabulka 3 Podpora audio kodeku v prohlížečích**

*[zdroj: autor]*

Použití elementu <audio> se může lišit podle toho, v kolika formátech máme daný soubor k dispozici. Následující příklad (příklad 7) znázorňuje zápis, pokud je daný soubor pouze v jednom formátu.

<audio controls src="pisnicka.wav"></audio>

### **Příklad 7 Použití elementu audio jeden formát**

*[zdroj: autor]*

Jestliže však je audio soubor ve více formátech, tak pomocí elementu <source> vložíme všechny formáty a přehrávač si zvolí formát, kterému rozumí. (příklad 8).

<audio controls>

<source src="pisnicka.mp3"></source>

<source src="pisnicka.wav"></source>

</audio>

#### **Příklad 8 Použití elementu audio více formátů**

*[zdroj: autor]*

Na příkladech je vidět, že hlavním atributem elementu <audio> a <source> je src, který nám určuje cestu k souboru. Dalším atributem elementu <audio> je controls. Tento atribut zobrazí ovládací prvky audio souboru, které můžeme vidět na obrázku (obrázek 4). Dále můžeme u elementu audio použít místo atributu controls atribut autoplay, který nám pustí audio soubor hned po načtení stránky. Další možné atributy jsou loop, který nastavuje přehrávání zvukové stopy pořád dokola, a preload, který nastavuje automatické načítání zvukové stopy ještě před spuštěním.

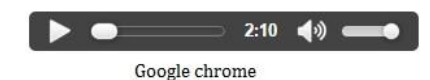

3:08 (0) 0011 Mozilla firefox

### **Obrázek 4 Ukázka ovládacích prvků audio elementu** *[zdroj: autor]*

Dalším multimediálním elementem je <video>. Použití elementu a nejednotnost kodeků je zde velmi podobné jako u elementu <audio>. Mezi nejznámější patří H.264 (.mpeg4), VP8, OggTheora. (.ogv) [LUBBERS 2011].

Následující tabulka (tabulka 4) znázorňuje podporu nejčastějších video kodeků v jednotlivých prohlížečích. Testováno na verzích prohlížečů (kapitola 5.2.1 Podpora prohlížečů str. 15).

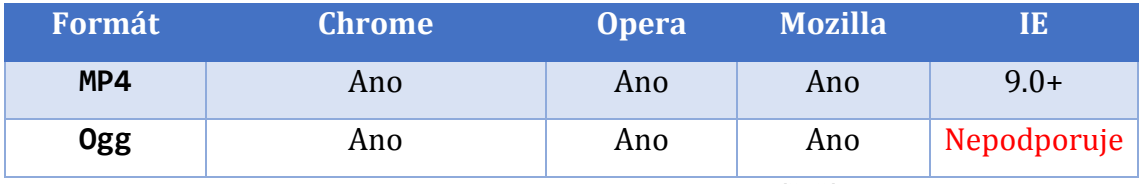

**Tabulka 4 Podpora video kodeku v prohlížečích**

*[zdroj: autor]*

Na následujícím příkladu (příklad 9) je zobrazen zápis, kdy máme pouze jeden formát daného videa.

```
<video controls src="video.ogg"></video>
```
#### **Příklad 9 Použití elementu video jeden formát**

*[zdroj: autor]*

Zápis se od elementu lišil pouze názvem tagu. To samé platí při zápisu, kdy je k dispozici více formátů videa (příklad 10).

```
<video controls poster="videoposter.jpg">
       <source src="video.mp4"></source>
```

```
 <source src="video.ogg"></source>
```
</video>

### **Příklad 10 Použití elementu video více formátů**

*[zdroj: autor]*

Stejně jako u elementu <audio> je u elementu <video> hlavním atributem controls. Můžeme také použít atribut autoplay, který nám spustí video hned po načtení stránky. Na příkladu (příklad 10) si můžeme všimnout nového atributu poster. Tento atribut poskytuje možnost vložit úvodní obrázek videa podle programátorova výběru. Dalšími možnými atributy jsou loop a preload, které plní stejný účel, jako u elementu <audio>. U elementu <video> však ještě pomocí atributů width a height, můžeme nastavit šířku a výšku videa. Pokud nezadáme parametry, prohlížeč si je sám doplní. Obrázek (obrázek 5) nám poskytne představu ovládacích prvků video souboru, u kterého byl použit atribut poster.

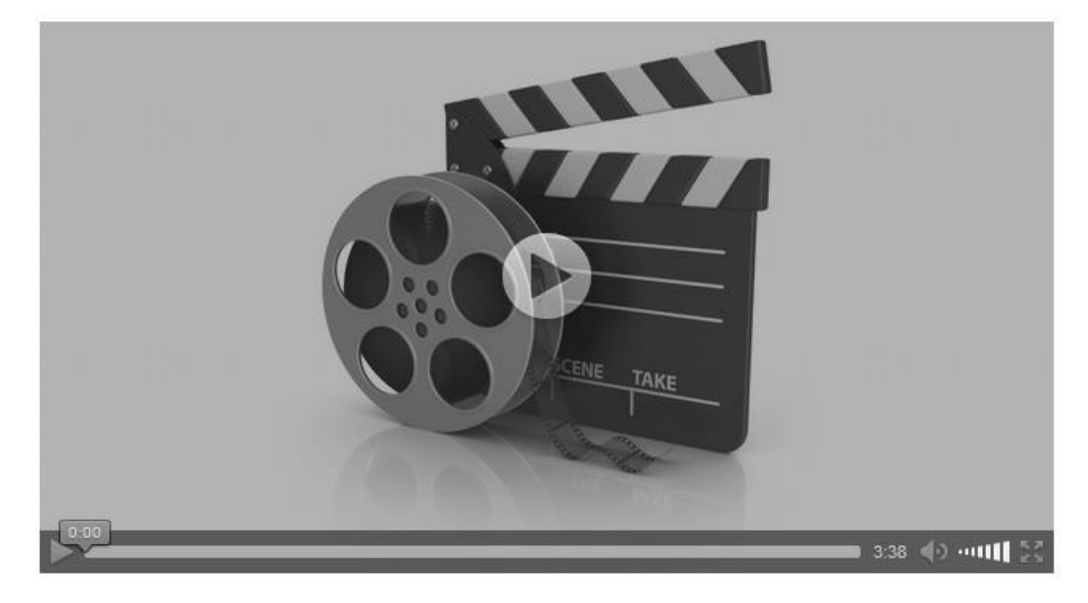

**Obrázek 5 Ukázka ovládacích prvků video elementu Mozilla** *[zdroj: autor]*

### <span id="page-30-0"></span>**5.3.4 Kreslící plátno**

Další nový element v HTML5, který stojí za zmínku je <canvas>. S tímto nástrojem může programátor pomocí JavaScriptu vykreslit na stránku různé grafické prvky. Element <canvas> je kreslící plátno, obdélníková oblast, s předem definovanou šířkou a výškou. Ve výchozím stavu šířka = 300px, výška = 150px. Velikost však můžeme pomocí totožných atributů měnit podle představ. K elementu můžeme přistupovat pomocí JavaScriptové funkce document.getElementById() hned, jak přiřadíme atribut ID. Element <canvas> je párový tag. Na příkladu (příklad 11) si ukážeme zápis tohoto elementu.

<canvas id="platno" width="350" height="150"></canvas>

#### **Příklad 11 Zápis elementu canvas**

*[zdroj: autor]*

Tímto zápisem jsme vložili kreslící plátno do webové stránky. Pomocí atributů width a height jsme nastavili šířku a výšku kreslícího plátna. Na jedné stránce je možné mít více elementů <canvas>. Přiřadili jsme také atribut ID a pomocí document.getElementById() je nutné zavolat metodu getContext(). Této metodě musíme přiřadit řetězec [SEKERA, 2012]. Na následujícím příkladu (příklad 12) si ukážeme vykreslení zjednodušené šachovnice.

```
<canvas id="platno" width="241" height="241"></canvas> 
       <script>
         var canvas = document.getElementById("platno"); // Najdeme náš canvas 
element
         var context = canvas.getContext("2d"); // Získáme kontext plátna
        for (var x = 0.5; x < 241; x += 60) {
          context.moveTo(x, 0); // Přesune kurzor na x, 0
          context.lineTo(x, 241); // Nakreslí vertikální čáry
         }
        for (var y = 0.5; y < 241; y += 60) {
          context.moveTo(0, y); // Přesune kurzor na 0, y
          context.lineTo(241, y); // Nakreslí horizontální čáry
         }
         context.strokeStyle = "#000000"; //Nastavení barvy výplně
         context.stroke(); // Vykreslí cestu
         context.fillRect(0.5, 0.5, 60, 60); //Vyplní čtverec a = 60 na pozici 0.5, 0.5
         context.fillRect(0.5, 120, 60, 60);
         context.fillRect(0.5, 240, 60, 60); 
         context.fillRect(120, 0.5, 60, 60);
         context.fillRect(120, 120, 60, 60);
         context.fillRect(60, 60, 60, 60);
         context.fillRect(60, 180, 60, 60);
         context.fillRect(180, 60, 60, 60);
         context.fillRect(180, 180, 60, 60);
         context.fillRect(240, 0.5, 60, 60); 
       </script>
```
#### **Příklad 12 Zdrojový kód pro vytvoření šachovnice**

*[zdroj: autor]*

Zápis se na první pohled může zdát složitý, ale ve finále pro vykreslení šachovnice toho není moc potřeba. Jen byly použity již zmiňované metody pro přístup k elementu a získání kontextu plátna. Dále jen funkce pro vytvoření vertikálních a horizontálních čar, které slouží pouze pro orientaci na plátně (obrázek 6) a funkci pro vyplnění oblasti barvou pomocí souřadnic (obrázek 7).

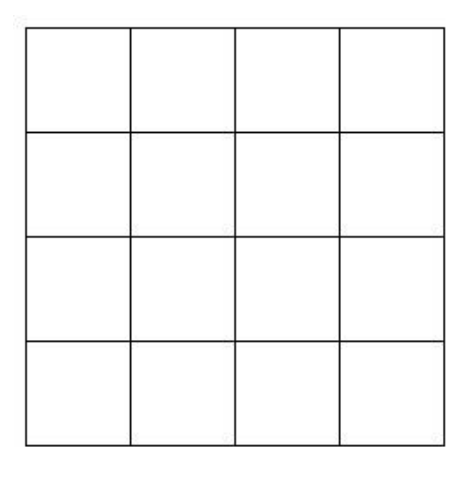

**Obrázek 6 Vykreslená mřížka pomocí canvas**

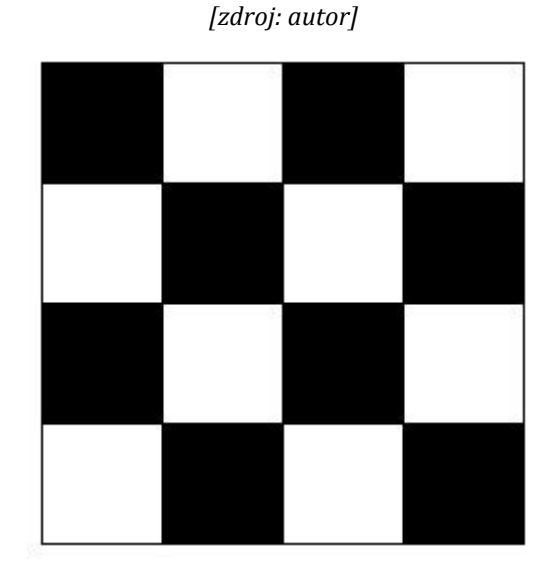

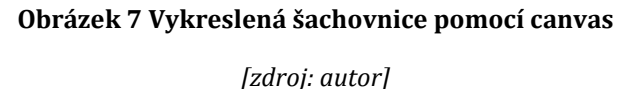

### <span id="page-33-0"></span>**5.3.5 Geolokační rozhraní**

Gelokační rozhraní je funkce, kterou je možné využít při tvorbě webových aplikacích. Princip spočívá v určení geografické polohy na základě dat, které uživatel poskytne pomocí chytrých zařízení (PC, notebook, tablet, smartphone). Ze zařízení je vyslán požadavek na určení polohy. Webová aplikace požádá prohlížeč uživatele

o jeho aktuální polohu. Uživatel musí k tomu dát souhlas. Pokud se tak stane, prohlížeč získá aktuální polohu uživatele a odešle jí do webové aplikace. K tomu však je potřeba, aby prohlížeč podporoval geolokaci [LUBBERS, 2011]. Jaké prohlížeče tuto funkci podporují, si ukážeme na následující tabulce (tabulka 5).

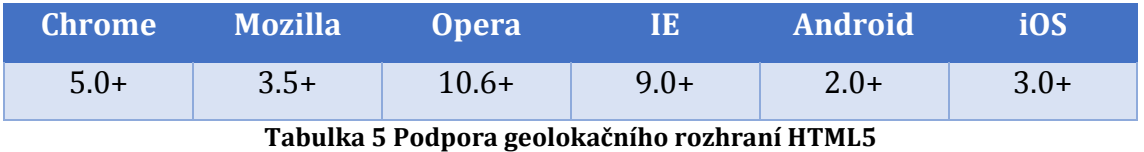

*[zdroj: http://kniha.html5.cz/geolocation.html]*

Geografická poloha je dána zeměpisnou šířkou a zeměpisnou délkou. Souřadnice zeměpisné šířky a délky mohou být uváděny dvěma způsoby [LUBBERS, 2011]. Hodnoty odpovídají poloze fakulty informatiky a managementu UHK.

- Desetinný formát (50.204, 15.829)
- Formát DMS (50°12'15", 15°49'46")

Geolokační rozhraní HTML5 vždy využívá desetinný formát. Pokud programátor potřebuje desetinný formát převést na DMS, tak stačí použít jednoduchou funkci. Po spuštění aplikace s geolokací je uživatel dotázán, zda uživatel povolí přístup k údajům o naší poloze (obrázek 8). Pokud uživatel svolí, používané zařízení poskytne prohlížeči informace o naší poloze. Tato funkce je využívaná především v mobilních zařízeních, aby uživatel určil svojí pozici a orientoval se v místě, které nezná. Pokud je uživatel například ve městě, které nezná a hledá nejbližší hotel, restauraci, kino nebo obchod, využije právě tuto funkci. Bez geolokačního rozhraní by mobilní aplikace vypsala seznam všech dostupných hotelů, či obchodů ve městě, protože nezná uživatelovu přesnou polohu. S geolokačním rozhraním však aplikace zjistí polohu uživatele a nabídne mu podle zadaných parametrů ty nejblíže k němu. Geolokační rozhraní včetně přesné polohy získává údaje o hodnotě nadmořské výšky, přesnost nadmořské výšky, směr a rychlost pohybu.

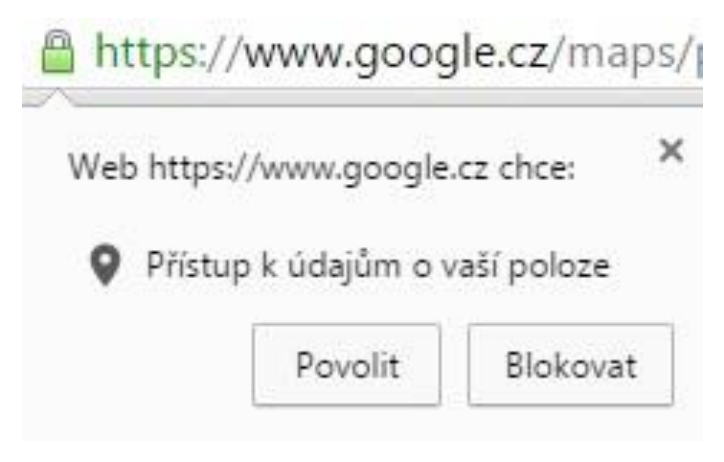

**Obrázek 8 Ukázka vyžádání povolení v prohlížeči Google Chrome** *[zdroj: autor]*

Zařízení zjišťuje uživatelovu polohu několika způsoby. Záleží na možnostech daného zařízení. V jednotlivých způsobech se také liší přesnost určení polohy. Uživatel si způsob nevolí. Samotné zařízení si zvolí způsob určení polohy. Může také kombinovat jednotlivé způsoby. Způsoby určení polohy jsou:

### **IP adresa**

Prvním způsobem je lokalizace přes IP adresu. Jedná se o velmi nepřesný zdroj. Jak všichni zcela jistě víte, lokalizace pomocí IP adresy probíhá díky dohledání informace o fyzické adrese poskytovatele připojení. V případě že váš poskytovatel sídlí na druhé straně státu, odešle se aplikaci právě tato adresa [ŠŤASTNÝ, 2012].

### **GPS**

Druhým způsobem, jak získat polohu, je lokalizace přes GPS. Tento způsob lokalizace je dnes velmi rozšířený v různých mobilních a navigačních zařízeních, protože je velmi přesný. Nevýhodou je však to, že je potřeba mít přímý výhled na oblohu, a také to, že ne všechna zařízení, která uživatelé používají, disponují potřebným hardwarem pro GPS lokalizaci [ŠŤASTNÝ, 2012].

### **Mobilní síť a Wi-Fi**

Třetím způsobem je lokalizace pomocí Wi-Fi, mobilních sítí a podobně. Tato lokalizace probíhá pomocí změření vzdáleností a porovnání výsledků z několika dostupných bodů, respektive Wi-Fi zařízení a vysílacích stanic. Tato lokalizace je
přesná jen v tom případě, že je v okolí dostatečné množství dostupných bodů. Tehdy je velmi přesná, ale může také vyžadovat nedostupný hardware, jako je tomu v případě lokalizace pomocí GPS [ŠŤASTNÝ, 2012].

### **Ručně zadané informace**

Existuje ještě jeden způsob zjištění polohy. Aplikace vyzve uživatele, aby informace o poloze zadal sám ručně. Uživatel může zadat informace o poloze pomocí adresy, směrovacího čísla apod. Výhodou může být přesnost určení polohy i na místech, kde není žádný signál. Nevýhodou je, že uživatel musí znát tyto informace a také zdlouhavé zadávání těchto informací do aplikace místo jednoho odsouhlasení k přístupu údajů o poloze.

## **5.3.6 Nové typy elementu input**

Formuláře jsou nedílnou součástí spousty webů. U webů se uživatel s formuláři nejčastěji setkává s vyhledávačem, při vyplňování údajů v registraci, nebo v kontaktním formuláři. V této kapitole bude představeno několik málo nových atributů, které nejčastěji využívají firemní weby, na které je tato práce zaměřena. Představeny budou atributy placeholder a autofocus. Dále budou představeny nové typy elementu input search, tel a email. Dané typy a atributy byly vybrány na základě tématu firemních webů. Tyto inputy jsou nejčastěji využívány u kontaktních formulářů.

Políčko **email** vypadá stejně jako standartní textové políčko. Pokud však přidáme atribut required, prohlížeč pak snadno zkontroluje, zda byla emailová adresa zadaná správně, či nikoliv. Např. zda byl uveden zavináč, tečka nebo nechtěné mezery.

**Tel** slouží, jako políčko pro zadání telefonního čísla. Formát se v každé zemi liší, takže na rozdíl od inputu typu email nevyžaduje žádnou speciální syntaxi. Specifický formát lze kontrolovat pomocí JavaScriptu, nebo atributem pattern.

**Search** slouží, jako vyhledávací políčko. Vyhledávání na daném webu je nejspíše nejčastější úkon, kterého se uživatel dopouští. Desktopové prohlížeče zobrazí input search, jako klasické textové políčko. Když však uživatel začne psát, objeví se v pravé části políčka malý křížek, který po kliknutí vymaže obsah vyhledávacího políčka.

**Placeholder** se úzce pojí s předchozími typy inputů. Tento atribut nám umožňuje zobrazit vzorový text v daném políčku.

**Autofocus** je atribut, který automaticky přidá kurzor hned po načtení stránky, jako to známe v případě vyhledávače Google a ostatních. U webů je právě nejčastější spojení s vyhledávacím políčkem.

Následující příklad (příklad 13) znázorňuje zápis inputů search a email doplněný o atributy placeholder a autofocus.

```
<form>
    Vyhledávání: <input type="search" name="vyhledavac" autofocus>
     <input type="submit">
</form>
\text{br} />
<form action="action_page.php">
     E-mail: 
     <input type="email" name="email" placeholder="zadejte email" required>
     <input type="submit" value="ověřit">
</form>
```
#### **Příklad 13 Zápis nových input týpů a atributů**

*[zdroj: autor]*

Výsledek tohoto zápisu je znázorněn na obrázku (obrázek 9). Na obrázku (obrázek 10) se zobrazuje chybové hlášení po spatně zadané emailové adrese.

<span id="page-37-0"></span>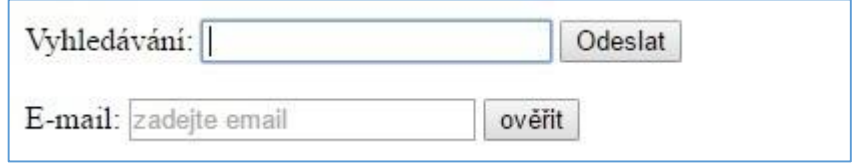

**Obrázek 9 Ukázka inputů v prohlížeči Google chrome**

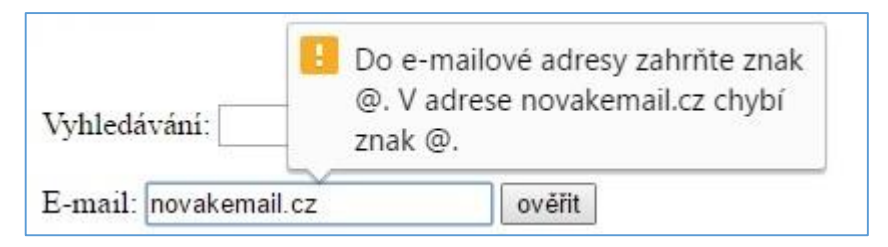

**Obrázek 10 Ukázka chybového hlášení**

*[zdroj: autor]*

<span id="page-38-0"></span>Na obrázku (obrázek 9) je patrné využití atributů autofocus u vyhledávače a placeholder u políčka email.

# **5.4 Kaskádové styly (CSS)**

Důležitou součástí každého strukturovaného textu je obsah a forma. Kaskádové styly obsah neovlivňují. Ovlivňují ve značné míře formu textu. Formou se myslí styl písma, barva textu, pozadí, zarovnání, obtékání, uspořádání apod. Kaskádové styly řeší kompletní úpravu obsahu, aby sdělení bylo přehledné, intuitivní a pohledné. Kaskádové styly jsou jakousi nadstavbou značkovacího jazyka HTML. Všechny verze kaskádových stylů a jejich vývoj má pod palcem, jako je tomu u HTML, organizace W3C (World Wide Web Consorcium).

Důvod vzniku CSS byly zákazníkovy nároky na vzhled stránek. Zákazník si přál, aby jeho web vypadal, například jako tištěný katalog. Hezký vzhled, který musí upoutat, přesné druhy písma, barvy, formátování textu a jednotlivých částí webové stránky. HTML kód byl příliš složitý, nepřehledný kód, každý prohlížeč reagoval jinak, problémy s rozlišením stránek a pozdější změny byly velice obtížné z důvodu přepisování jednotlivých funkcí. Prakticky se tvořily stránky znovu. Právě proto skupina W3C vyvinula kaskádové styly (Cascading Style Sheets, dále jen CSS). CSS umožňuje oddělit vzhled a obsah stránky, vzhled jednotlivých elementů je definován odděleně od HTML kódu, jeden styl může být sdílen více stránkami. Výhody jsou v jednotném vzhledu a poměrně rychlé změny v designu [KOSEK, 2014].

## **5.4.1 CSS historie**

### **CSS1**

První velmi rozšířený prohlížeč, který trochu podporoval CSS, byl Internet Explorer verze 3 z roku asi 1996. Podpora CSS se omezovala na písma a barvy.

Slušné podpory se kaskádové styly dočkaly až ve čtvrtých verzích prohlížečů Internet Explorer a Netscape Navigator (asi 1998). Tyto prohlížeče se snaží podporovat celé CSS1 včetně pozicování. V různých pod verzích čtyřky se podpora CSS postupně dolaďovala.

Přesto nebyla podpora různých CSS vlastností nijak slavná, zejména u Netscapu. Tento prohlížeč se chová chaoticky a spoustu vlastností nepodporuje. To je i hlavní důvod, proč se kaskádové styly dlouho nedostaly do obliby širokých vrstev webmasterů: prostě na styly nebyl spoleh. Dají se sice odvodit zákonitosti, jak styly spolehlivě používat, ale ty jsou všeobecně neznámé a pracně se aplikují.

Ani Internet Explorer 4 CSS1 nepodporuje bezvadně. Hlásí se sice ke všem vlastnostem, ale ne všechny se dají aplikovat na všechny elementy (například nejde nastavit okraje u odkazů, dalších příkladů je mnoho). Naopak IE 4 obsahuje některé vlastnosti, které v definici CSS1 nejsou (např. filtry, systémová písma a barvy), a zavádí užitečnou pseudotřídu a:hover, která umožňuje změnu textových odkazů při přejíždění myší.

Žádný ze čtyřkových prohlížečů neumožňuje speciálně formátovat tzv. pseudoelementy: první písmeno a první řádek elementu (nejlépe odstavce), ačkoliv to CSS1 nařizuje (umí to až pozdější Mozilla a IE 5.5).

Internet Explorer 5 přišel s lepší podporou CSS. Zejména odstranil dětské nemoci. Ve verzi 5.5 se objevily možnosti barvení rolovací lišty, zvětšování objektů a převracení textu, což jsou věci, které také do CSS1 nepatří [21].

**CSS2**

CSS2 je druhá verze kaskádových stylů. Obsahuje další vlastnosti pro formátování písma, ale i spousty dalších praktických věcí. Konečná verze se ustanovila někdy kolem roku 2000.

Pomalu se prosazuje do nových prohlížečů. Má ale širší ambici: má se stát formátovacím jazykem i pro jiné než webové platformy a i pro jiné jazyky než HTML. Už nyní se CSS2 běžně používá pro formátování XML dokumentů.

Nástup podpory CSS2 ve webových prohlížečích probíhá jakousi difúzí. Žádný nový prohlížeč nepodporuje z CSS2 všechno, ale jenom něco. Nejlépe je na tom prohlížeč Mozilla, ta se snaží pečlivě dodržovat standardy. Prohlížeče Microsoftu v každé nové podverzi vylepšují podporu CSS2, ale plné podpory zatím nedosáhly.

I proto je CSS2 zatím vágní technologií, která se spíše cituje, než používá. Také ji totiž nelze spolehlivě použít.

Hlavní finesou CSS2 jsou různá média, na které se zaměřuje. Kromě obrazovkového výstupu se totiž styly dají použít na odlišný tisk, na zobrazení na mobilech, projekcích, či dokonce na hlasový výstup nebo zařízení pro slepecké písmo. Už v nynějších prohlížečích je podpora odlišného tisku.

Vývoj jednoznačně ukázal, že stylové jazyky jsou pro publikační technologie nezbytné. Obzvlášť silný význam budou mít v kombinaci s XML. V budoucnu se dá očekávat doladění podpory CSS2 nejen ve webových prohlížečích, ale i lepší podporu v editorech. Například i Microsoft Word se snaží zapisovat formát svých souborů pro web v pojmech CSS a kde může, používá CSS2 [21].

## **5.4.2 CSS3**

Aktuální verzí CSS je verze 3. Tato verze je nyní podporována ve většině aktualizovaných prohlížečů, včetně mobilních verzí. Toto však není nic nečekaného. Stabilní verze CSS3 je k dispozici již od roku 2011.

35

#### **5.4.3 Konstrukce CSS**

Každý styl je vytvořen pro jednotlivé elementy, které chceme formátovat. CSS se využívá zejména pro webové stránky a značkovací jazyk HTML. Každé pravidlo se skládá ze dvou částí, pokud se však nejedná o inline zápis (Příklad 17, str. 37). Selektor a deklarace. Selektor je název elementu, pro který pravidlo platí. Deklarace označuje konkrétní pravidlo pro daný element. CSS je možné psát do HTML dokumentu, kde je potřeba vložit párový tag <style>css zápis</style>. Mnohem účelnější, a také proto css vzniklo, je psát pravidla v externím souboru. Například layout.css. Základní zápis css, kde měníme barvu a velikost písma v nadpisu, znázorňuje příklad (příklad 14).

h1 {color:blue; font-size: 40px; }

#### **Příklad 14 Základní zápis CSS**

*[zdroj: autor]*

Příklad znázorňuje formátování tagu <h1> (nadpis 1. úrovně). Deklarace reprezentuje změnu barvy písma na modrou a velikost písma 40px. Tento příklad znamená, že všechny nadpisy 1. úrovně budou mít modrou barvu a velikost 40px.

Vzhledem k tomu, že CSS píšeme v externím dokumentu, nikoliv přímo v HTML kódu, je potřeba vložit tuto informaci do dokumentu HTML. Následující příklad (příklad 15) nám ukazuje zápis, který odkazuje na externí CSS soubor nazvaný layout.css.

<link rel="stylesheet" type="text/css" href="layout.css" media="screen" />

#### **Příklad 15 Zápis externího dokumentu css**

*[zdroj: autor]*

Velice důležitým atributem v tomto zápisu je atribut media. Tento atribut s hodnotou screen nám říká, že styly layout.css slouží pro zobrazení formátu na obrazovce. Jednoduše řečeno pro vizuální vzhled webových stránek. Tento atribut však může také mít hodnotu print. Tato hodnota je pro druhý css dokument, který slouží pro tisknutelnou verzi webových stránek, která je očesaná o nepotřebné

prvky. Např. v tištěném dokumentu nepotřebujeme spoustu grafických prvků, úvodní obrázek, nebo menu.

Už zde bylo řečeno, že je možné mít styl vložený přímo v dokumentu HTML. Tento způsob se moc nevyužívá, ale je dobré ho znát. Použijeme ho v případě, že chceme formátovat vzhled jen jedné stránky, a neplánujeme stejné styl použít na dalších stránkách. Zápis stylu v HTML dokumentu vypadá takto (příklad 16).

```
<!DOCTYPE html>
      \left\langle \text{htm1}\right\rangle<head>
                     <style type="text/css">
                           h1 {color:blue; font-size: 40px; }
                     </style>
             </head>
             <body>
              …
             </body>
      </html>
```
#### **Příklad 16 Zápis css v HTML dokumentu**

*[zdroj: autor]*

Poslední způsobem zápisu stylu je přímo u elementu. Tento způsob se už téměř nepoužívá, avšak stále má své opodstatnění. Tento zápis však odporuje samotným principům kaskádových stylů, které se snaží oddělit vzhled a obsah. Každý element musí mít atribut style, ve kterém je přímo uveden styl (příklad 17).

<h2 style="color: green; text-align: center;">Nadpis 2. úrovně</h2>

#### **Příklad 17 Zápis css v elementu**

*[zdroj: autor]*

Tímto zápisem říkáme, že pouze tento konkrétní nadpis 2. úrovně bude mít zelenou barvu a bude zarovnán na střed. Žádný další nadpis 2. úrovně tuto vlastnost mít nebude, pokud to opět v elementu nezadáme. Tento zápis tedy bude využit v případě, že je potřeba nastylovat pouze jeden konkrétní element na webu. Zbylé elementy stejné úrovně tato změna nezasáhne.

## **5.4.3.1 CLASS a ID**

Každému elementu v HTML dokumentu lze přiřadit atribut CLASS, nebo ID. Atribut CLASS, neboli třída, slouží k určení skupiny elementů, které budou mít stejné vlastnosti. Každý element tedy bude formátován podle pravidel třídy CLASS. Atribut lze použít na libovolné tagy v každé stránce webu. Pokud v css dokumentu se bude odkazovat na název atributu CLASS, napíšeme před název tečku (příklad 18).

```
HTML dokument
<h2 class="zarovnani">Nadpis 2. úrovně</h2>
<p class="zarovnani">text odstavce</p>
CSS dokument
.zarovnani{text-align: right;}
```
#### **Příklad 18 Zápis atributu CLASS**

*[zdroj: autor]*

Tento zápis říká, že všechny elementy s atributem CLASS s hodnotou zarovnani budou zarovnány vpravo.

Atribut ID má stejné použití, jako atribut CLASS, liší se však v tom, že ho na jedné stránce můžeme použít jen jednou. ID je tedy používán tam, kde máme jistotu, že se daný tag objeví na stránce jen jednou (příklad 19).

```
HTML dokument
<p id="upozorneni">POZOR</p>
CSS dokument
#upozorneni{color: red;}
```
#### **Příklad 19 Zápis atributu ID**

#### *[zdroj: autor]*

Tento zápis říká, že element <p> s atributem ID s hodnotou upozorneni bude mít červenou barvu písma. Pokud v css dokumentu odkazujeme na název atributu ID, použijeme místo tečky znak #. V praxi se při tvorbě webových stránek v HTML a CSS atribut ID moc nepoužívá. HTML5 snížili nutnost využívání atributu ID a většina vývojářů dává přednost CLASS, který jim mnohdy stačí. Atribut ID se bude ve větší míře využívat, pokud webové stránky obsahují JavaScript.

#### **5.4.4 Nové vlastnosti CSS3**

Nových vlastností CSS3 existuje celá řada. V této části uvedu a popíšu ty nejužitečnější a nejčastěji používané. Programátor může využít CSS3 generátor, kde si vyzkouší tyto vlastnosti. CSS3 generátor si může vyzkoušet na <http://css3generator.com/>. Nové vlastnosti jsou:

#### **Border-radius (kulaté rohy)**

Kulaté rohy se dříve řešily pomocí obrázku. CSS3 tak přišlo s novou vlastností border-radius. Tato vlastnost nastaví zaoblení rohů objektu.

#### **Box-shadow (stín)**

Další vlastností je stín. Má čtyři hodnoty: první má na starosti posunutí stínu horizontálně od objektu, druhá naopak vertikálně, třetí hodnota nastavuje okraj stínu, který přechází do ztracena, a čtvrtá hodnota je samotná barva stínu [ŠŤASTNÝ, 2010].

#### **Text-shadow (stín textu)**

Obdobné jako box-shadow s rozdílem, že text-shadow se využívá pro stín u textu (jak název vlastnosti napovídá), proto není třeba dále rozebírat [ŠŤASTNÝ, 2010].

#### **Transform (rotace)**

Transform je asi jedna z nejvyužívanějších vlastností. Nastavuje rotaci a pohyb objektu. Taková operace s objektem dřív nebyla možná bez využití JavaScriptu, to je ale minulost. Vlastnost má čtyři hodnoty, které pracují odlišně a mají své další podhodnoty. Aby každý pochopil, tak vlastnost transform říká, že se bude pohybovat objektem, její hodnota říká jakým způsobem, například otáčet, a podhodnota této hodnoty říká přesně, o kolik se objekt otočí [ŠŤASTNÝ, 2010].

#### **Opacity (průhlednost)**

Další vlastností je průhlednost. Vlastnost má pouze jednu hodnotu, číslo z intervalu <0, 1>, přičemž 0 je 100% průhlednost (neviditelnost) objektu, a tudíž 1 je 0% průhlednost. Tento efekt je vykreslován až na konečný stav objektu [ŠŤASTNÝ, 2010].

## **Multiple columns (sloupce)**

Novinkou je také funkce, která si klade za cíl usnadnit práci s textem. Jedná se o funkci, která pomocí vlastnosti column-count rozdělí text v objektu do určitého počtu sloupců, které se řadí vedle sebe, a také pomocí vlastnosti columngap nastaví mezery jednotlivých sloupců. Pomocí vlastnosti column-rule nastaví čáry mezi sloupci [ŠŤASTNÝ, 2010].

## **5.5 Web 4.0**

Web 4.0 je zatím otázka budoucnosti. Dalo by se však říci, že některé plánované znaky nové verze již obsahuje web 3.0. Hlavním znakem nové verze je umělá inteligence. Web 4.0 spojuje všechna zařízení v reálném i virtuálním světě v reálném čase.

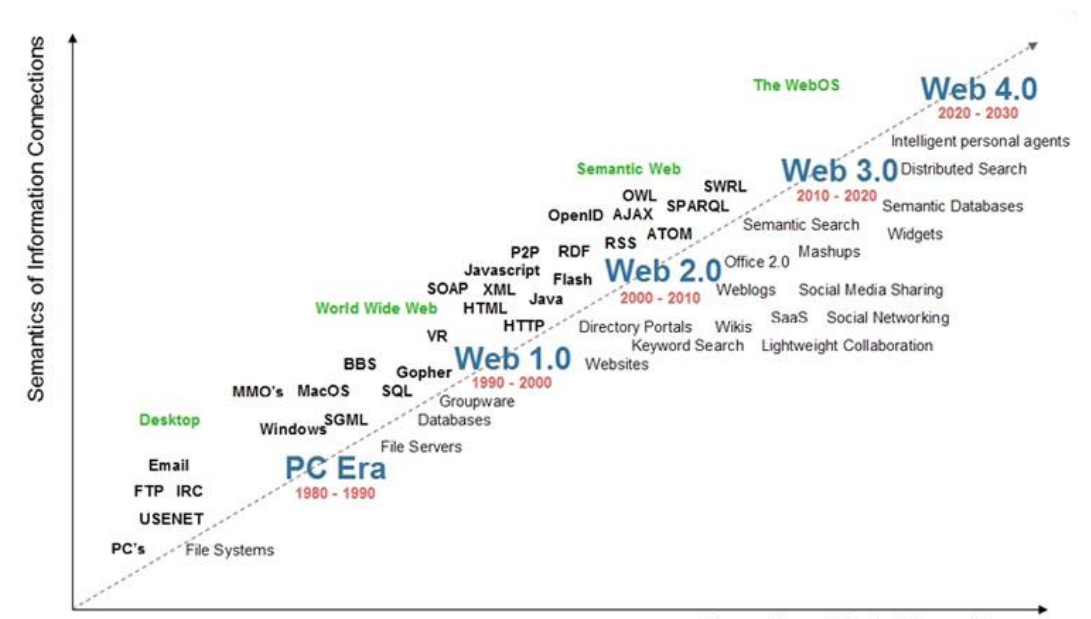

Semantics of Social Connections

#### **Obrázek 11 Časová osa vývoje webu**

<span id="page-45-0"></span>*[Zdroj: https://thepaisano.wordpress.com/2008/03/08/web-20-vs-web-30/]*

# **6 Podobné zahraniční výzkumy**

V této kapitole budou představeny zahraniční výzkumy zastoupení jazyka HTML verze 5 na internetu z let předchozích. Poté bude následovat současný výzkum, zastoupení jazyka HTML verze 5 na webových stránkách českých firem a následné porovnání daných výzkumů.

## **6.1 Výzkum binvisions**

Zajímavý výzkum proběhl v září 2011. Výzkum uveřejnil web binvisions.com1. Cílem výzkumu bylo získat obraz o tom, kolik nejčastěji navštěvovaných webových stránek využilo HTML5. Autor výzkumu podrobil analýze 100 nejčastěji navštěvovaných stránek podle serveru Alexa<sup>2</sup>. Analýza ukázala, že 34% webů z Alexa top100 seznamu za září 2011 využívá k sestavení domovské stránky HTML5 elementy [23, 2016-04-03].

Zde je procentuální zastoupení jednotlivých kategorií:

- Největší zastoupení, a sice 17%, zde mají sociální sítě.
- Ve velkém počtu jsou zde zastoupeny technické obory, které tvoří 13%.
- Vyhledávače tvoří také 13% z celkového počtu.
- Zábava, zprávy a stránky pro dospělé tvoří každý 7% zastoupení.
- Zbytek se skládá z e-shopů, online uložišť a dalších odvětví.

Následující graf (graf 2) znázorňuje, kolik procent stránek využívá danou verzi HTML.

<sup>1</sup>binvisions - CSS3, HTML5 a Node.js blog věnovaný webových standardů a vzdělávání. Dostupný na <http://www.binvisions.com/>

<sup>2</sup>Alexa - internet je sesterský projekt serveru Amazon.com. Alexa sbírá informace od uživatelů, kteří si nainstalovali Alexa toolbar, pomocí které se formulují statistiky o návštěvnosti stránek a zpětných odkazů.

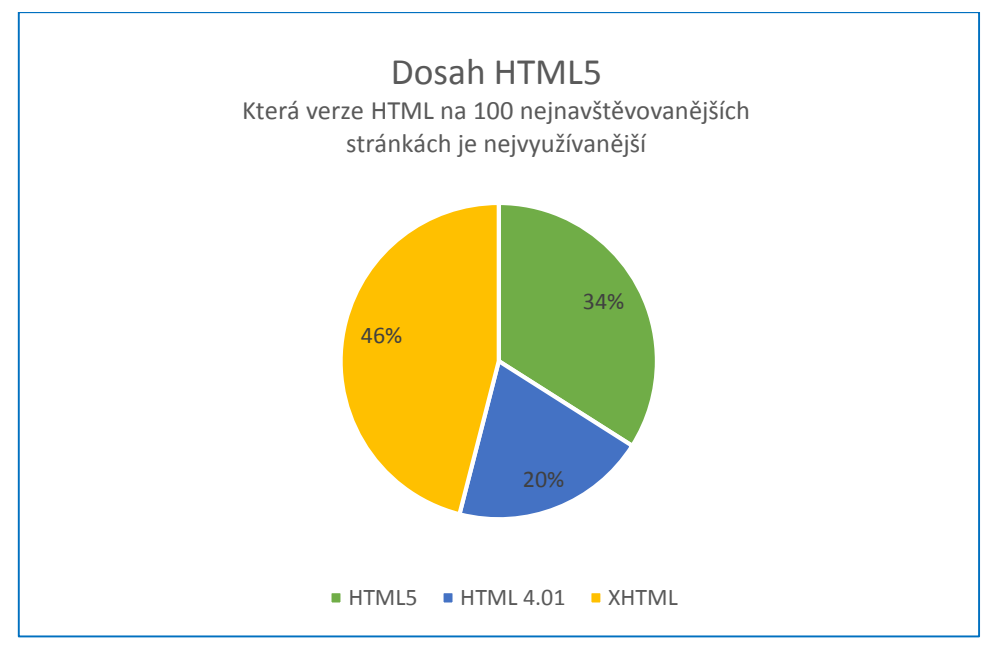

**Graf 2 Dosah HTML5 2011**

<span id="page-47-0"></span>*[zdroj: http://www.binvisions.com/articles/how-many-percentage-web-sites-using-html5/]*

Z grafu je patrné, že největší procento zastoupení zde má XHTML. Překvapením však zůstává, že už v září 2011 bylo HTML5 využito na top100 nejnavštěvovanějších stránkách z 34%. HTML 4.01 má zastoupení 20%.

Doplňující informace z výzkumu:

- Zatímco sociální sítě a vyhledávače tvoří 30% ze 100 nejnavštěvovanějších webů, 50% z nich využívá HTML5.
- Jen o něco více než 25% ze zbytku webových stránek na seznamu využívají HTML5
- Weby tvořené v HTML5 měly v průměru 143 chyb. Weby nebyly validní, avšak v tu dobu byl validátor HTML5 stále experimentální.

## **6.2 Výzkum společnosti Google**

Další zajímavý výzkum učinila společnost Google. Autorem článku je Lucian Parfeni. Článek byl uveřejněn 19. září 2013 na serveru Softpedia.com3.

<sup>3</sup>Softpedia – je webová stránka, která indexuje informace a poskytuje především informace o softwaru a stahování. Jeho hlavní sekce jsou windows, Mac, Linux, hry, ovladače, a novinky ze světa techniky. Podle serveru Alexa.com je Softpedia 1 554 (duben 2016) nejnavštěvovanější stránkou světa.

Tento výzkum se zaměřil na celkové zastoupení HTML5 na internetu. Společnost Google má jedinečný výhled na web, protože indexuje obrovské množství stránek. Je tedy v dobré pozici na to, aby zjistil, jak se HTML5 daří v praxi. Google vydal graf ukazující nejpopulárnější prvky HTML5 a kolik webů tyto elementy využívá [PARFENI, 2013]. Následující graf (graf 3) znázorňuje zastoupení a vývoj jednotlivých prvků od 1. ledna do 3. června 2013.

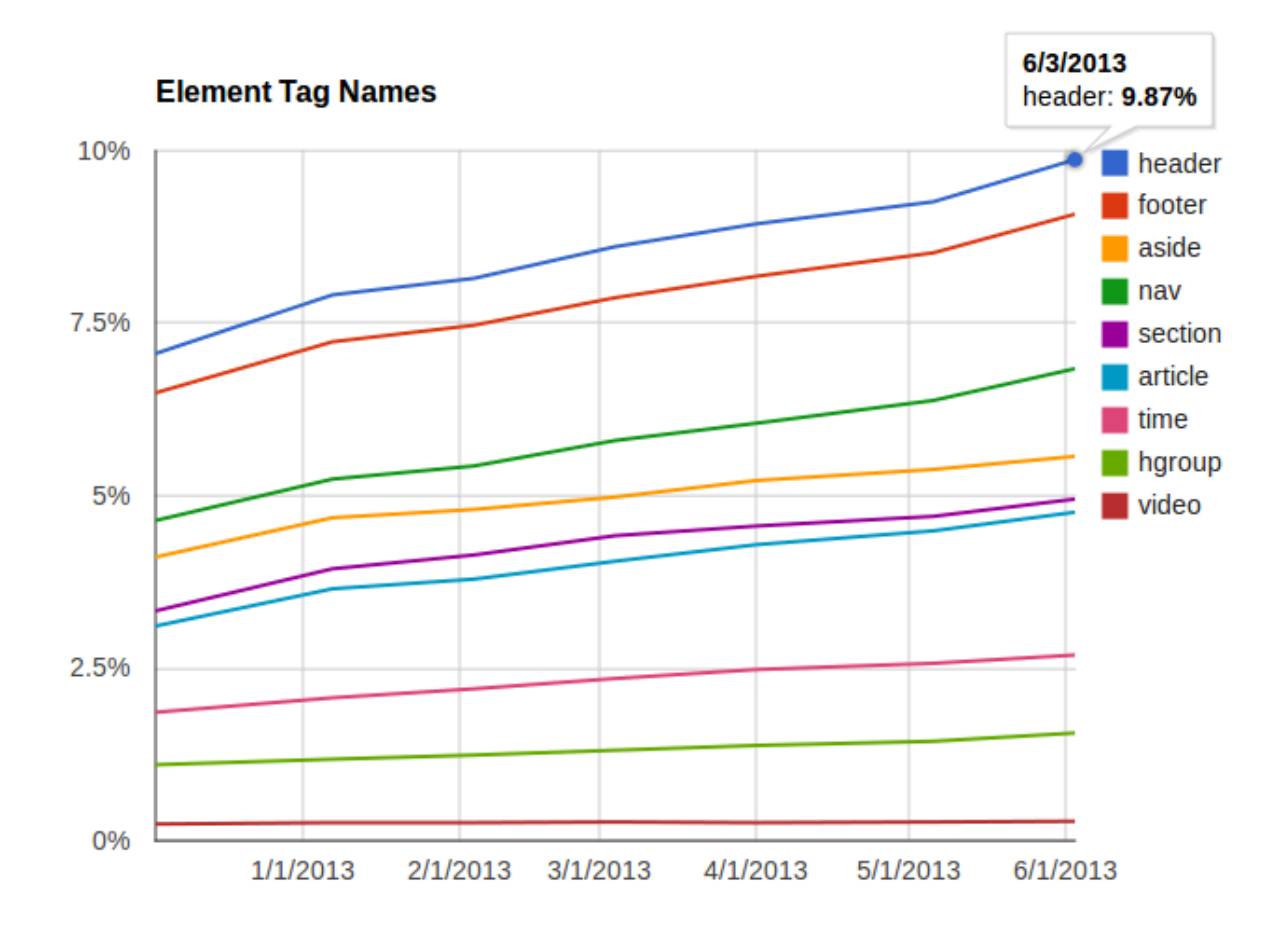

#### **Graf 3 Zastoupení a vývoj nejpoužívanějších elementů HTML5**

<span id="page-48-0"></span>[zdroj: http://i1-news.softpedia-static.com/images/news2/HTML5-Is-Used-by-Almost-10-Percent-of-the-Web-Google-Says-384540-3.png]

Údaje z grafu říkají, že nejpopulárnější element je <header>. V červnu roku 2013 využívalo element <header> bez mála 10% webových stránek, které Google indexuje. V těsném závěsu je element <footer>. Na třetím místě je element <nav> s využitím necelých 7%. Na posledním místě je element <video> který od začátku roku do června 2013 vzrostl z 0.24% na 0,28% zastoupení. Je zřejmé, že element <video> nemůže konkurovat elementu <header>. Většina webových stránek má hlavičku, ale jen malé množství z nich tam má také video. Tento výsledek by však mohl být považován za selhání HTML5 učinit z elementu <video> velkého konkurenta pro Adobe Flash a narušit tak jeho dominanci na webu multimédií [PARFENI, 2013].

Následující graf (graf 4) znázorňuje předpokládané tempo růstu zastoupení jazyka HTML5 na internetu. Pokud tempo růstu bude pokračovat v podobných hodnotách, jako ve výzkumu společnosti Google, současné zastoupení jazyka HTML5 na internetu by se mohlo pohybovat kolem hranice 30%.

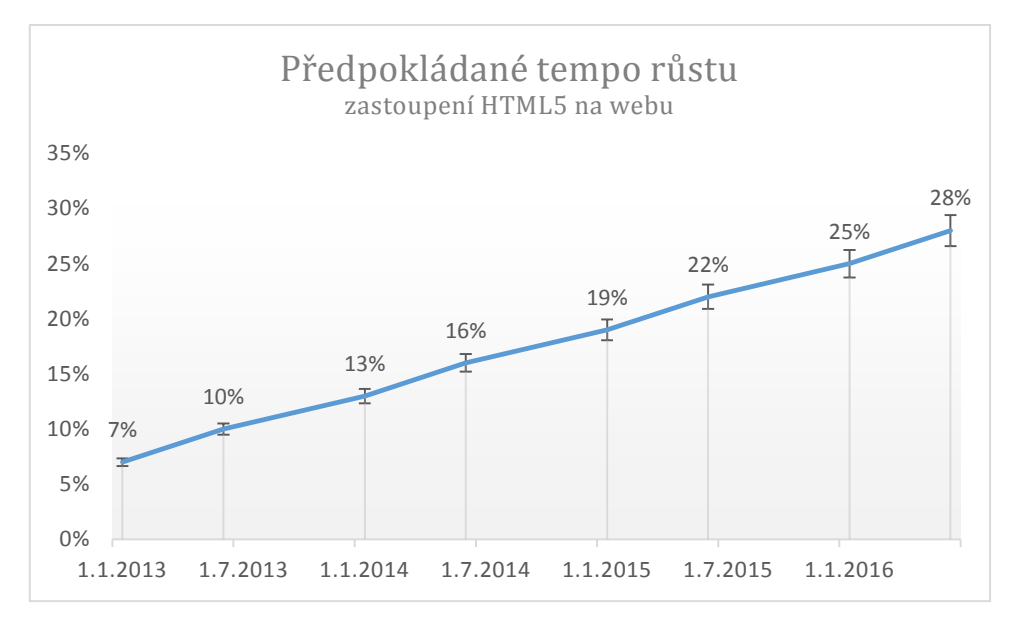

**Graf 4 Předpokládané tempo růstu zastoupení HTML5**

[zdroj: autor]

# <span id="page-49-0"></span>**7 Výzkum a statistika**

Tato sekce je věnována praktické části bakalářské práce. Na vybraném vzorku českých webových stránek malých a středních firem bylo zjišťováno využití značkovacího jazyka HTML verze 5. K výzkumu bylo využito 80 náhodně vybraných webů z oblasti malých a středních firem. K náhodnému výběru byl využit generátor náhodných čísel, který je volně k dispozici na tomto odkazu: [http://www.itnetwork.cz/javascript-online-generator-nahodnych-random-cisel](http://www.itnetwork.cz/javascript-online-generator-nahodnych-random-cisel-se-zvolitelnym-rozsahem)[se-zvolitelnym-rozsahem.](http://www.itnetwork.cz/javascript-online-generator-nahodnych-random-cisel-se-zvolitelnym-rozsahem)

## **7.1 Provedení výzkumu a zpracování dat**

Použitá data pro výzkum zastoupení jazyka HTML verze 5 jsou shromážděna v termínu od 10. 02. 2016 do 10. 03. 2016. Vzorek webových stránek použitých k tomuto výzkumu byl shromážděn pomocí webové stránky *[www.cesko-katalog.cz](http://www.cesko-katalog.cz/)*. Tento web slouží jako katalog českých firem. Právě na webové stránky českých firem je tato práce zaměřena. Aby výsledek výzkumu byl věrohodný, bylo vybráno 80 webových stránek z různých regionů české republiky. Každá, z náhodně vybraných stránek byla prozkoumána, zda obsahuje jednotlivé elementy HTML5.

Zjištění dat probíhalo pomocí průzkumu zdrojového kódu každé stránky. Nejprve byla analýza provedena na hlavní domovské stránce (index). Na hlavní stránce byla zkoumána specifikace v hlavičce stránky. Pokud domovská stránka neobsahovala v hlavičce specifikaci pro HTML5, neobsahuje tudíž nové HTML5 elementy, a proto nebyla dále zkoumána. Pokud však domovská stránka vybraného webu použila v hlavičce specifikaci pro HTML5, tak byla následně provedena analýza, která zjišťovala využití nových HTML5 elementů.

Náhodně vybraný vzorek osmdesáti webů se dá rozdělit do několika širších kategorií. Tyto kategorie jsou:

- Stavebnictví/Bydlení
- Auto/Moto
- Sport/Zábava
- Hotel/Gastro
- IT/Elektro
- Služby/Řemeslo

Následující graf (graf 5) znázorňuje počet náhodně vybraných webových stránek rozdělených do jednotlivých kategorií.

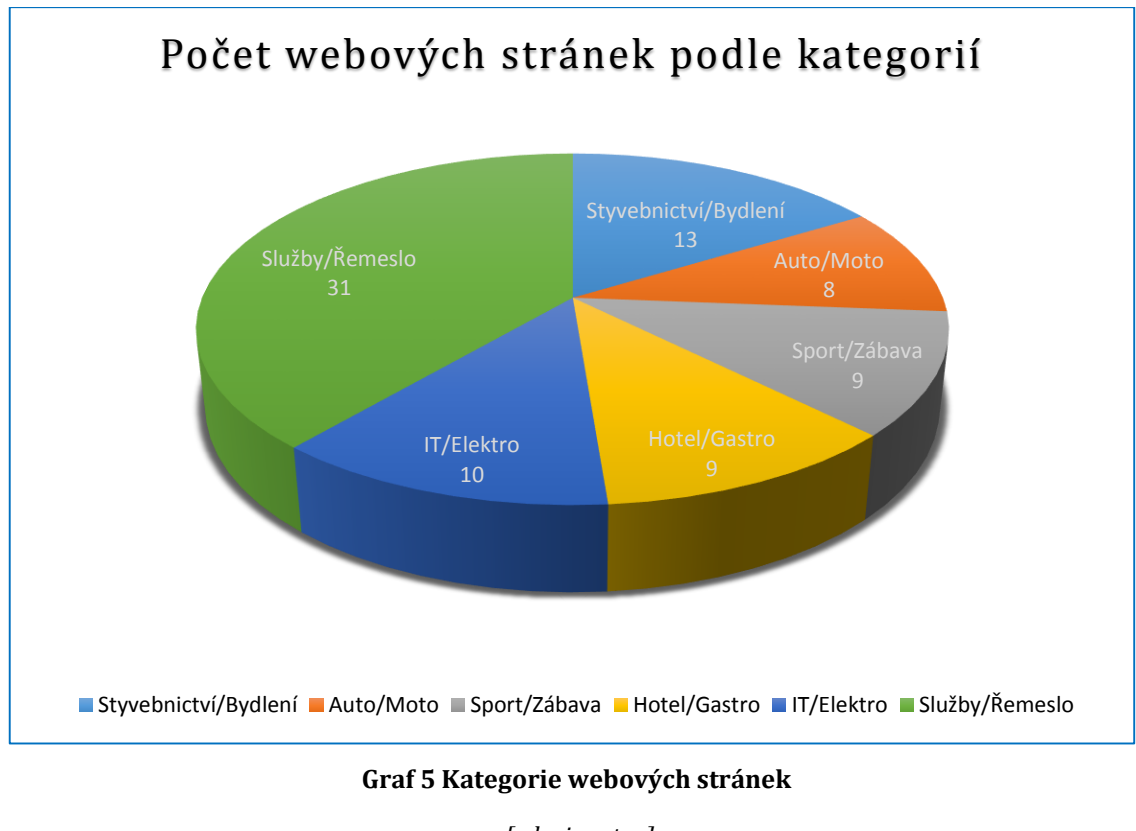

*[zdroj: autor]*

<span id="page-51-0"></span>Z grafu je patrné, že největší zastoupení ve výzkumu má kategorie Služby/Řemeslo. Následuje kategorie Stavebnictví/Bydlení. Zbytek kategorií je v počtu zastoupení rovnocenných.

# **7.2 Stanovení předpokladů**

**Předpoklad 1** – Přepokládá se, že HTML verze 5 bude využívat alespoň 1/3 webových stránek.

**Předpoklad 2** – Předpokládá se, že kategorie IT/Elektro bude mít vyšší procento využití HTML5 než jiné kategorie.

První předpoklad je založen na informaci délky působení HTML5 na webu a doporučení vývojářů na modernizaci a rekonstrukci webu. HTML5 je v provozu už bez mála 6 let, avšak finální specifikace byla vydána 28. října 2014. Dá se tedy předpokládat, že vzrůstající požadavky uživatelů internetu dohnaly vývojáře k tomu, aby častěji využívali HTML5 při vývoji nového webu, tak i při inovaci již existujících webů. Modernizace webu je nedílnou součástí úspěšné firmy. Úspěšný

web je potřeba udržovat stále nový. Webový vývojáři doporučují občasný redesign stránek. Jedná se o modernizaci či úplnou rekonstrukci. Není stanoven jednotný časový úsek, kdy je potřeba web modernizovat. Z pravidla se jedná o roky. Důvody jsou různé. Změna loga, rozšíření služeb a produktové řady apod. Web se zkrátka nedá neustále rozšiřovat, a proto přijde na řadu redesign nebo kompletní rekonstrukce celého webu. Tento předpoklad je také založen na informaci tempa růstu jazyka HTML5 na webu z výzkumu společnosti Google z roku 2013 (kapitola 6.2).

Druhý předpoklad se vztahuje ke kategorii IT/Elektro. Vzhledem k zaměření těchto webových stránek se zde dá předpokládat nejvyšší procento využití HTML5. IT/Elektro má nejblíže k internetu a tvorbě webových stránek. Využití nejnovějších technologií v nejvyšším zastoupení je logické. Dále je tento předpoklad podložen výzkumem z roku 2011, kde technické obory mají největší zastoupení HTML5 (kapitola 6.1).

# **7.3 Řešení předpokladů**

Náhodně vybrané webové stránky byly podrobeny analýze, zda obsahují nějaké elementy HTML5. Nejdříve byly vyhodnoceny dílčí kategorie a poté celkové zastoupení HTML5. Vyhodnocení je znázorněno v procentech za použití jednoduchého vzorce pro výpočet relativní části z celku v tabulce (tabulka 6).

| <b>Kategorie</b>     | <b>Využito HTML5</b> | Nevyužito HTML5 | Zastoupení % |
|----------------------|----------------------|-----------------|--------------|
| Stavebnictví/Bydlení | 4                    | 9               | 31%          |
| Auto/Moto            | 1                    | 7               | 12,5%        |
| Sport/Zábava         | 4                    | 5               | 44%          |
| Hotel/Gastro         | 3                    | 6               | 33%          |
| IT/Elektro           | 6                    | $\overline{4}$  | 60%          |
| Služby/Řemeslo       | 9                    | 22              | 29%          |
| <b>Celkem</b>        | 27                   | 53              | 33,75%       |

Vzorec: *(100/celkový počet) \* počet stránek HTML5*

<span id="page-52-0"></span>**Tabulka 6 Zastoupení HTML5 na vybraných stránkách**

Z tabulky je patrné, že celkové zastoupení jazyka HTML verze 5 na webových stránkách českých firem je 33,75%. Tento výsledek potvrzuje první předpoklad zastoupení HTML5 z jedné třetiny. Potvrdil se i druhý předpoklad. Zastoupení HTML5 v kategorii IT/Elektro bylo největší, a sice 60%. To je více než polovina stránek z oblasti IT/Elektro. České stránky z oblastí služeb a řemesla odpovídají celkovému zastoupení HTML5. Kategorie Stavebnictví/Bydlení a Hotel/Gastro také odpovídá celkovému průměru. Mírně nad průměrem jsou stránky z kategorie Sport/Zábava. Naopak stránky z oblasti Auto/Moto mají zastoupení jazyka HTML5 pouze z 12,5%.

## **7.4 Stanovení předpokladů dílčích elementů**

Z předchozí části jsme zjistili, kolik procent webových stránek českých firem a živnostníků využívá alespoň nějaké elementy HTML5. Tato kapitola je zaměřena na detailnější průzkum těchto webů a bude zjištěno, které elementy jsou nejčastěji vývojáři využívány.

**Předpoklad 3** – Předpokládá se, že nejčastěji využívané elementy budou pro vytvoření hlavičky, navigace a patičky webové stránky. Každá webová stránka využívající elementy HTML5 bude obsahovat elementy <header>, <nav>, <footer>, které neodmyslitelně patří k formátu každé stránky. Tento předpoklad je založen na informaci z výzkumu společnosti Google (kapitola 6.2).

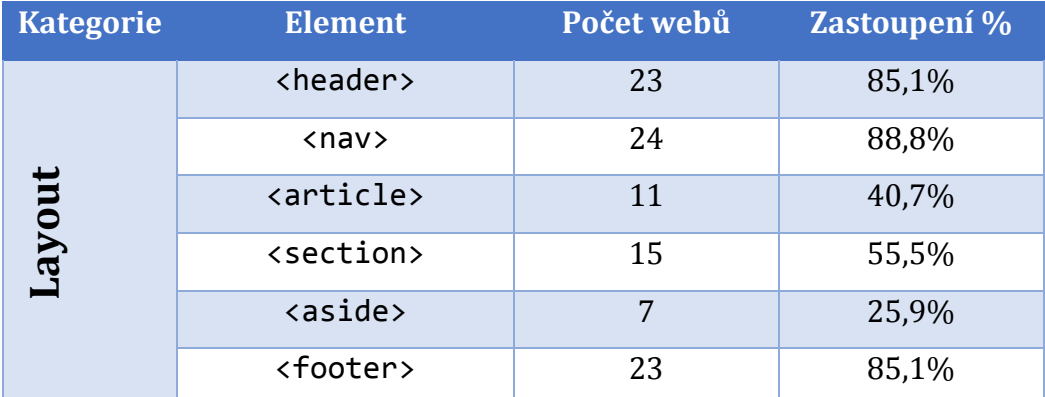

# **7.5 Řešení předpokladů dílčích elementů**

#### <span id="page-53-0"></span>**Tabulka 7 Zastoupení jednotlivých layout elementů HTML5**

Tabulka (tabulka 7) znázorňuje vybrané elementy HTML5 z oblasti layout, které byly hledány na jednotlivých stránkách, obsahující alespoň nějaký element HTML5. Sloupec počet webů znázorňuje počet vybraných stránek obsahující daný element. Sloupec zastoupení v % nám znázorňuje, kolik procent stránek obsahuje daný element z celkového počtu 27.

Předpoklad, že nejčastěji využívané elementy budou <header>, <nav> a <footer> se potvrdil. Překvapením však zůstává, že ne všechny weby obsahují 3 nejpoužívanější elementy. Téměř každý ze zkoumaných webů obsahuje hlavičku, navigaci a patičku, ale ne všechny k tomu využívají speciální HTML5 elementy. Některé weby obsahují element <header> avšak menu a patička jsou řešeny jiným způsobem, než elementy <nav> a <footer> a naopak. Další elementy pro tvorbu layoutu <article>, <section> a <aside> jsou zastoupeny v menší míře.

Z celkového vzorku vybraných webů využívající HTML5 elementy využívá kombinaci třech nejpoužívanějších k tvorbě layoutu stránky 19 webů z celkového počtu 27. 6 webů využívá jen některé elementy, např. hlavičku a navigaci pomocí nových elementů, avšak patička je řešena jiným způsobem, než použitím elementu <footer>, nejčastěji zápisem <div id="footer">. Zbývající 2 weby zde nejsou zahrnuty, protože nejsou tvořeny podle základního formátu webu (kapitola 5.3.1). Následující tabulka (tabulka 8) zobrazuje vzorek webů, které ke stavbě internetové stránky nepoužívají kombinaci všech tří nejpoužívanějších elementů HTML5.

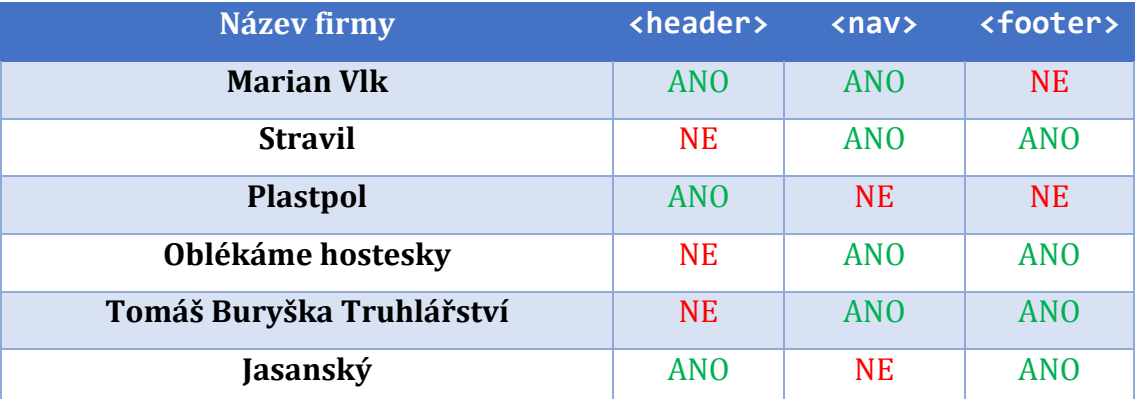

<span id="page-54-0"></span>**Tabulka 8 Weby nevyužívající kombinaci <header>, <nav> a <footer>**

Těchto 6 webů českých firem, ačkoliv obsahují základní stavební prvky webové stránky (hlavička, menu a patička), nevyužilo všechny elementy HTML5 k tomu určené. Tam, kde není využito nového elementu HTML5, je zápis nahrazen pomocí elementu <div> s přiřazeným ID. Tento zápis má za následek zbytečně delší a méně přehledný zdrojový kód.

## **7.6 Statistické vyhodnocení layout elementů**

Tato část bakalářské práce je věnována statistickému vyhodnocení absolutní a relativní četnosti layout elementů na vybraném vzorku webů. Četnosti mohou být absolutní, nebo relativní a udávají, kolik hodnot daného znaku se vyskytuje ve statistickém souboru. Absolutní četnost hodnoty statistického znaku udává počet výskytů daného znaku ve statistickém souboru. Relativní četnost udává, kolik procent hodnot znaku ze statistického souboru je rovno dané hodnotě.

Vzorce pro výpočet absolutní a relativní četnosti:

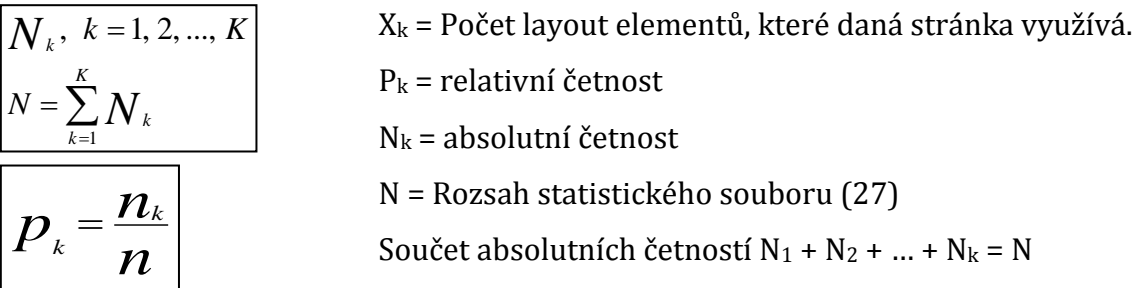

Rozsah daného souboru je 27, protože tolik webů obsahuje v daném výzkumu HTML5 elementy. Do statistiky byly zařazeny layout elementy <header>, <nav>, <footer>, <article>, <section> a <aside>. Minimální hodnota počtu layout elementů na dané stránce X<sup>1</sup> je 1. Maximální hodnota počtu layout elementů na dané stránce X6 je 6. Následující tabulka (tabulka 9) zobrazuje hodnoty absolutní, relativní a kumulativní četnosti. Kumulativní četnost je postupně načítaná četnost jednotlivých vzestupně uspořádaných hodnot statistického znaku ve statistickém souboru.

| Tabulka rozdělení četnosti |                    |                    |                 |  |
|----------------------------|--------------------|--------------------|-----------------|--|
| Hodnoty                    | Absolutní četnosti | Relativní četnosti | kumulativní     |  |
| $X_k$                      | $N_{k}$            | $P_{k}$            | četnosti        |  |
| 1                          | 2                  | $0,074(7,4\%)$     | $0,074(7,4\%)$  |  |
| 2                          | 1                  | 0,037(3,7%)        | $0,111(11,1\%)$ |  |
| 3                          | 6                  | 0,223(22,3%)       | $0,334(33,4\%)$ |  |
| $\overline{4}$             | 10                 | 0,370 (37%)        | $0,704(70,4\%)$ |  |
| 5                          | 7                  | $0,259(25,9\%)$    | $0,963(96,3\%)$ |  |
| 6                          | $\mathbf{1}$       | 0,037(3,7%)        | $1(100\%)$      |  |
| celkem                     | 27                 | $1(100\%)$         |                 |  |

**Tabulka 9 Rozdělení četností layout elementů**

#### *[zdroj: autor]*

<span id="page-56-0"></span>Z tabulky je patrné, že nejvíce webů využilo k tvorbě layoutu stránky kombinaci čtyř elementů k tomu určených. Podle relativní četnosti využilo kombinaci čtyř elementů 37% všech zkoumaných webů. Nejčastější hodnota (modus) je tedy rovna 4. Podle kumulativní četnosti také můžeme určit střední hodnotu (medián), která je také rovna 4. Velice častá je kombinace tří, nebo pěti elementů při vytváření layoutu stránky. Na tyto hodnoty připadá relativní četnost 22,3% respektive 25,9%. Kombinace jednoho, dvou, či šesti elementů byla zastoupena v nejmenším počtu. Následující graf (graf 6) zachycuje rozdělení absolutních četností statistických dat a dále znázorňuje kumulativní četnost.

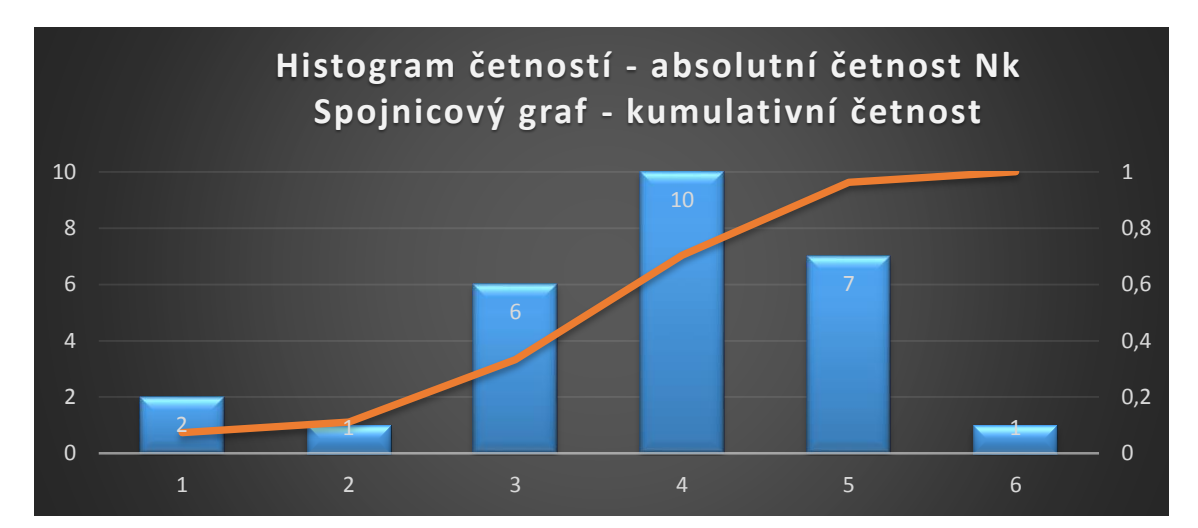

<span id="page-56-1"></span>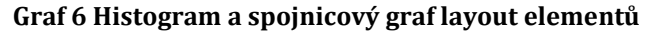

## **7.7 Využití multimediálních elementů**

V této části bylo zkoumáno, zda jednotlivé firmy na svých webových stránkách využívají nové multimediální elementy HTML5. Zkoumány byly elementy <audio> a <video>.

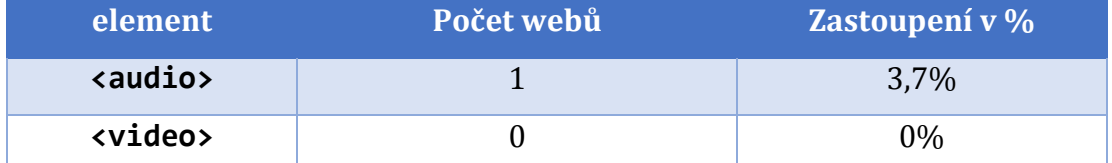

**Tabulka 10 Využití multimediálních elementů**

#### *[zdroj: autor]*

<span id="page-57-0"></span>Z tabulky (tabulka 10) je patrné, že ze zkoumaného vzorku webů, které obsahují elementy HTML5 pouze jeden web obsahuje multimediální element <audio>. Na žádném ze zkoumaných webů nebyl použit multimediální element <video>. Z těchto výsledků může být vyvozeno, že multimediální elementy <audio> a <video> jsou téměř nevyužívány. To je však zavádějící informace. Každý web ze zkoumaného vzorku byl podroben analýze, zda obsahuje multimediální prvky. Tzn., zda obsahuje nějaké video či audio nahrávku.

Bylo zjištěno, že z vybraného vzorku zkoumaných webů obsahuje multimediální prvek video 11 webů a z těchto 11 pouze 3 weby obsahují HTML5 elementy. Všechen multimediální obsah na webových stránkách je nahrán na serveru youtube.com a vygenerovaný kód je vložen do stránky. Využití elementu <video> nebylo možné objektivně vyhodnotit, protože malé weby využívají obvykle hostování videí na serveru youtube.com, a vygenerovaný kód je vložen do stránky. Není tedy možné ovlivnit volbu elementu pro vložení videa. Vzorky webů nebyly vhodně vybrány pro ověření, zda se multimediální element <video> v praxi využívá či nikoliv.

Z vybraného vzorku všech zkoumaných webů měl multimediální obsah audio pouze 1 web. Tento web je psaný v HTML5 a při vložení audio souboru na své stránky bylo využito nového elementu <audio>. Z výsledků průzkumu vyplívá, že element <audio> využívá 100% webových stránek obsahující audio soubor. Pro toto tvrzení však nemáme dostatečné množství dat, a tudíž nebylo možné ověřit, v jaké míře využívají webové stránky multimediální element <audio>.

V teoretické části byl blíže představen element <canvas>. Tento element ke své funkčnosti vyžaduje JavaScript. Tato práce je zaměřena čistě na HTML a z tohoto důvodu nebude praktické využití dále zkoumáno. To samé platí i o nové funkci geolokačního rozhraní. Geolokační rozhraní také ke své funkci vyžaduje JavaScript a proto nebude v praktické části blíže zkoumáno.

## **7.8 Využití nových typů elementu input**

Formuláře jsou nedílnou součástí spousty firemních webů. U firemních webů se s formuláři nejčastěji setkáváme u kontaktního formuláře a vyhledávání. HTML5 přišlo s několika novými atributy, které ulehčí vývojáři práci. Tato kapitola bude zaměřena na několik málo nových atributů, které firemní weby mohou využívat. Zkoumány budou atributy placeholder a autofocus. Dále budou zkoumány nové input typy. Do průzkumu budou zařazeny input typy search, tel a email. Dané typy a atributy byly vybrány na základě tématu firemních webů. Tyto inputy jsou nejčastěji využívány u kontaktních formulářů.

## **7.8.1 Využití inputů v praxi**

V této kapitole bylo zkoumáno využití daných inputů na vybraném vzorku webů. V tabulce (tabulka 11) jsou zobrazeny jednotlivé inputy a procentuální využití těchto inputů na webech. V potaz bylo bráno, zda jednotlivé weby využívají danou funkci, či nikoliv.

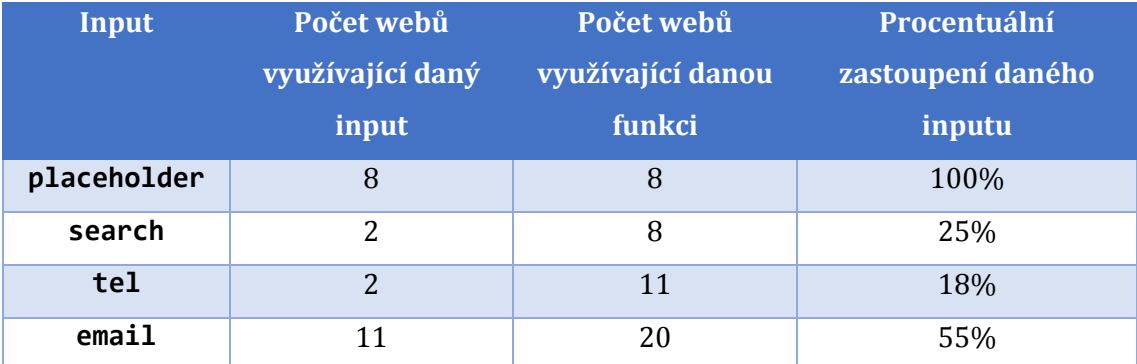

<span id="page-58-0"></span>**Tabulka 11 Procentuální zastoupení inputů**

Zkoumaný atribut placeholder přinesl zajímavé výsledky. Ze vzorku vybraných webů využívá funkci krátkého popisu políčka ve formuláři celkem 8 webů a všechny tyto weby k tomu využívají nový atribut placeholder. Z výsledků může být vyvozeno, že atribut placeholder využívá většina webů psaná v HTML5.

Do výzkumu byly zařazeny ještě 3 nové input typy, které se objevují v kontaktních formulářích. První byl zkoumán input typ search. Vyhledávací políčko využívá 8 webů z vybraného vzorku, ale pouze 2 weby k tomu využívají nový input typ search. Zbylé weby využívají k vytvoření vyhledávacího políčka zastaralý input typ text. Nový input typ tel využívají pouze 2 weby z celkového počtu 11, které využívají políčko pro zadání telefonního čísla. U těchto políček stále převládá input typ text. Naopak nový input typ email je využíván více než v polovině případů a ze všech input typů má největší procentuální zastoupení.

Zkoumaný atribut autofocus nepoužila na svém webu žádná firma z vybraného vzorku. Mohlo by se tedy zdát, že atribut autofocus není vůbec využíván. To je však zavádějící informace. Žádný web z vybraného vzorku nepoužívá atribut autofocus, ani ho jiným způsobem nenahrazuje. Tento atribut je vhodný pro stránky, kde je formulář hlavním prvkem stránky. Např. vyhledávač, nebo přihlášení do redakčního systému. Na vybraném vzorku webů nelze ověřit využití tohoto atributu.

## **7.9 Porovnání výsledků se zahraničními výzkumy**

Tato část bakalářské práce je věnována porovnáním výsledků podobných zahraničních výzkumů na dané téma z let předchozích. Porovnány budou výsledky již zmiňovaných zahraničních výzkumů. Výzkum na serveru binvisions.com (kapitola 6.1) a výzkumu společnosti Google (kapitola 6.2) na serveru softpedia.com.

První zmiňovaný výzkum byl zveřejněný na serveru binvisions.com v září 2011. Výsledek tohoto výzkumu je překvapivý, neboť je z roku 2011 a shoduje se v procentuálním zastoupení HTML5 s výsledky současného výzkumu českých webových stránek malých a středních firem. Vzorek dat se však liší. Zatímco současný výzkum se zaměřuje na malé webové stránky českých firem, zmíněný výzkum z roku 2011 je zaměřen na největší a nejnavštěvovanější weby. Z tohoto důvodu je srovnání irelevantní, avšak výsledky výzkumu stojí za zmínku.

Druhý zmiňovaný výzkum uskutečnila společnost Google v roce 2013 (kapitola 6.2). Tento výzkum z roku 2013 lze srovnat s výzkumem této bakalářské práce. V obou případech jsou nejpoužívanější elementy HTML5 <header>, <footer> a <nav>, které obsadili první 3 pozice zastoupení. Tendence růstu zastoupení jazyka HTML5 odpovídá současnému zastoupení jazyka HTML5 na českých webech. Od ledna 2013 do června 2013 vzrostlo zastoupení jazyka HTML5 z cca 7% na cca 10%. To znamená růst cca 3% za půl roku. Dané tempo růstu s odchylkami vydrželo do současnosti (duben 2016), jelikož celkové zastoupení HTML5 by se mělo shodovat se současnými výsledky, a sice 30%. Tato hodnota přibližně odpovídá výsledkům výzkumu této bakalářské práce. Zastoupení jazyka HTML5 na webu z cca jedné třetiny.

# **8 Doporučení**

Tato část bakalářské práce je věnována doporučením a poznatkům vývojářům a manažerům při vytváření firemního webu, které byly nabyty při průzkumu zdrojových kódů daných webů.

Bylo objeveno několik nedostatků, kterých se vývojáři dopustili při vytváření webů. Jedná se především o nevyužití potenciálu, které HTML5 přináší. V kódu bylo nalezeno několik zbytečností, které mohli vývojáři vynechat. Jedná se především o zbytečné přiřazování atributů k elementům a vytváření jednotlivých sekcí webové stránky jinak, než za použití nových, k tomu určených elementů, přestože web obsahoval jiné HTML5 elementy. Tomuto by se měli vývojáři vyvarovat. S kódem budou nejspíše pracovat i jiní lidé, proto jednoduchý, přehledný a správný zápis je velice důležitý. Další věc, kterou by měli vývojáři dodržovat a v tomto případě nedodržují, jsou komentáře v kódu. Při analýze zdrojového kódu vybraného vzorku webů bylo nalezeno několik zbytečných komentářů, které měly formát, jako samotný zdrojový kód. Pro koncového uživatele webu naprosto nepodstatné, avšak pro správce webu velice důležitá věc.

Další chyby, kterých se vývojáři dopouštějí je zbytečné přiřazování elementům atributy CLASS a ID. Ve spoustě případů, a nejedná se pouze o vybraný vzorek webů pro tuto bakalářskou práci, je elementu přiřazen atribut CLASS a ID, ačkoliv se v daném webu stejné elementy již neobjevují. Přiřazené atributy tak zbytečně prodlužují zdrojový kód, který je méně přehledný.

Při zkoumání inputů bylo nalezeno několik nedostatků, kterých se vývojáři při vytváření webu dopustili. Při vytváření vyhledávajícího políčka bylo v mnoha případech využito input typu text, stejně jako v případech políčka pro zadání telefonního čísla. Vývojáři tak stále naplno nevyužívají potenciál, který jim HTML5 přináší. Ve většině těchto případů nevyužití nových věcí uživatel nepozná rozdíl. Nicméně využití nových elementů, atributů a input typů zpřehlední daný kód a v některých případech zjednoduší práci i samotnému uživateli. Už zde byla zmiňována například funkce vyhledávacího políčka pomocí nového input typu search, kdy se při psaní v daném políčku objeví modrý křížek, kterým uživatel

může zadaný text smazat. Další funkci, kterou může uživatel postřehnout je využití input typu email. Uživatelé chytrých telefonů si mohou všimnout změny klávesnice, která zobrazuje speciální klávesy (zavináč, tečka) pro jednodušší zapsání emailové adresy, nebo také automatické kontroly správného zápisu emailové adresy. Těchto vylepšení existuje celá řada. Jsou to sice maličkosti, ale při správném využití uživateli zjednoduší práci a vyhledávání na webu. A třeba i díky těmto maličkostem si zákazník pro svou potřebu vybere právě tuto konkrétní firmu, která dbala na správném zápisu webu. Manažeři by tedy neměli brát v potaz pouze výsledný vzhled stránky, ale také orientaci na dané stránce, přehlednost a správný zápis kódu.

Programátoři často píšou kód tak, aby mu rozuměli oni sami. Často však s kódem budou pracovat i jiní lidé, zvlášť s firemním webem. To je důvod, proč by měl být zdrojový kód, a nejedná se pouze o firemní weby, přehledný, bez zbytečných dodatků a zbytečných komentářů, které ničím nepřispívají.

## **9 Závěr**

Tato bakalářská práce splnila svůj cíl, neboť odpověděla na základní otázku daného tématu. Hlavním cílem bylo zjistit, v jakém množství se objevuje HTML5 na webech českých malých a středních firem.

První část bakalářské práce byla věnována historii internetu. Vznik internetu a jeho vývoj. S vývojem internetu souvisí značkovací jazyk HTML, který byl blíže představen. Vývoj HTML se dá rozdělit na jednotlivé fáze internetu. Web 1.0 až web 3.0. Čtenář byl nejdříve seznámen se staršími verzemi HTML. Po těchto znalostech bylo navázáno na nejnovější verzi tohoto jazyka, kterým je HTML5. HTML5 spadá pod současnou fázi Web 3.0. Web 3.0 je charakterizován několika funkcemi, které byly čtenáři vysvětleny. Po této kapitole byl rozebrán problém HTML5, a sice jeho podpora v prohlížečích. Dále přišlo na řadu samotné HTML5. S touto novou verzí přichází několik nových funkcí, které byly blíže představeny. Po znalostech HTML přišlo na řadu související CSS. Od CSS historie do současného stavu. Následující kapitola se věnovala podobným zahraničním výzkumům, které byly uskutečněny v minulých letech.

Nabité teoretické znalosti z první části bakalářské práce byly použity při výzkumu zastoupení jazyka HTML verze 5 na českých webech malých a středních firem. Pro výzkum bylo pomocí generátoru náhodných čísel vybráno 80 webů. Nejdříve byly stanoveny předpoklady, založené na informacích z dostupných zdrojů a již provedených výzkumů v minulosti. Poté byl každý web z vybraného vzorku podroben analýze, zda obsahuje elementy HTML5. Výsledek odpovídá na hlavní otázku této bakalářské práce. Zastoupení jazyka HTML verze 5 na českých webech malých a středních firem je z jedné třetiny. Tento výsledek tak naplnil hlavní předpoklad. Na tyto informace bylo navázáno ve výzkumu dílčích layout elementů, které byly statisticky vyhodnoceny. Dále bylo v bakalářské práci zkoumáno využití dílčích elementů HTML5 v oblasti multimédií a nových input typů a atributů.

Podle předpokladů založených na dostupných informací ze zdrojů a podobných výzkumů bylo potvrzeno největší využití elementů z oblasti layout. Dále bylo vyhodnoceno využití nových inputů. Využití multimediálních elementů v praxi nebylo možné zhodnotit, neboť pro tyto informace nebyl správně vybrán daný vzorek webů.

V poslední kapitole byl současný výzkum porovnán s podobnými výzkumy z předchozích let. První výzkum zveřejněný na serveru binvisions.com v roce 2011 byl pouze informační. Tento výzkum zhodnotil zastoupení jazyka HTML5 u top100 nejnavštěvovanějších webů na světě. Pro tuto bakalářskou práci mnohem důležitější výzkum uskutečnila společnost Google, která zkoumala celkové zastoupení jazyka HTML5 na internetu v roce 2013. Tento výzkum se mohl srovnat se současným výzkumem této bakalářské práce, neboť tempo růstu zastoupení jazyka HTML5 na internetu se shoduje se současnými hodnotami.

Díky této práci jsem získal několik nových znalostí z dané problematiky. Při výuce v prvním ročníku bylo HTML5 zmíněno pouze okrajově. S praktickým využitím HTML5 jsem se setkal až při vypracovávání této práce a velice mě překvapila jednoduchost použití jednotlivých elementů v praxi. Dále bych u současných verzí prohlížečů čekal větší podporu HTML5, zejména v prohlížeči Internet Explorer. Výsledek práce, a sice zastoupení jazyka HTML verze 5 z jedné třetiny potvrdil můj odhad. Toto zastoupení mě však velice překvapilo u výzkumu serveru binvisions.com z roku 2011 u top100 nejnavštěvovanějších webů. V roce 2011 i u nejnavštěvovanějších webů bych čekal mnohem menší zastoupení. Při vypracovávání práce jsem se nesetkal s většími problémy až na jeden. Při detailnějším průzkumu vybraného vzorku dat jsem zjistil, že jeden web během zkoumané doby zcela rekonstruoval svůj web a proto bylo potřeba tento web znovu přezkoumat a přepsat již zjištěné informace. Celkově jsem s výběrem tématu spokojen a při případné další odborné práci bych na toto téma rád navázal.

V oblasti českého internetu stejných, nebo podobných výzkumů moc neproběhlo. V tomto směru tak zde existuje široké pole působnosti v navázání na tuto práci. Nabízí se podobný výzkum a srovnání v následujících letech, či detailnější prozkoumání v jiné oblasti.

# **10 Seznam použitých webových stránek pro výzkum**

Následující tabulka (tabulka 12) obsahuje seznam použitých webových stránek ve výzkumu. V tabulce je uveden název firmy, URL adresa, zaměření společnosti, a zda obsahuje elementy HTML5.

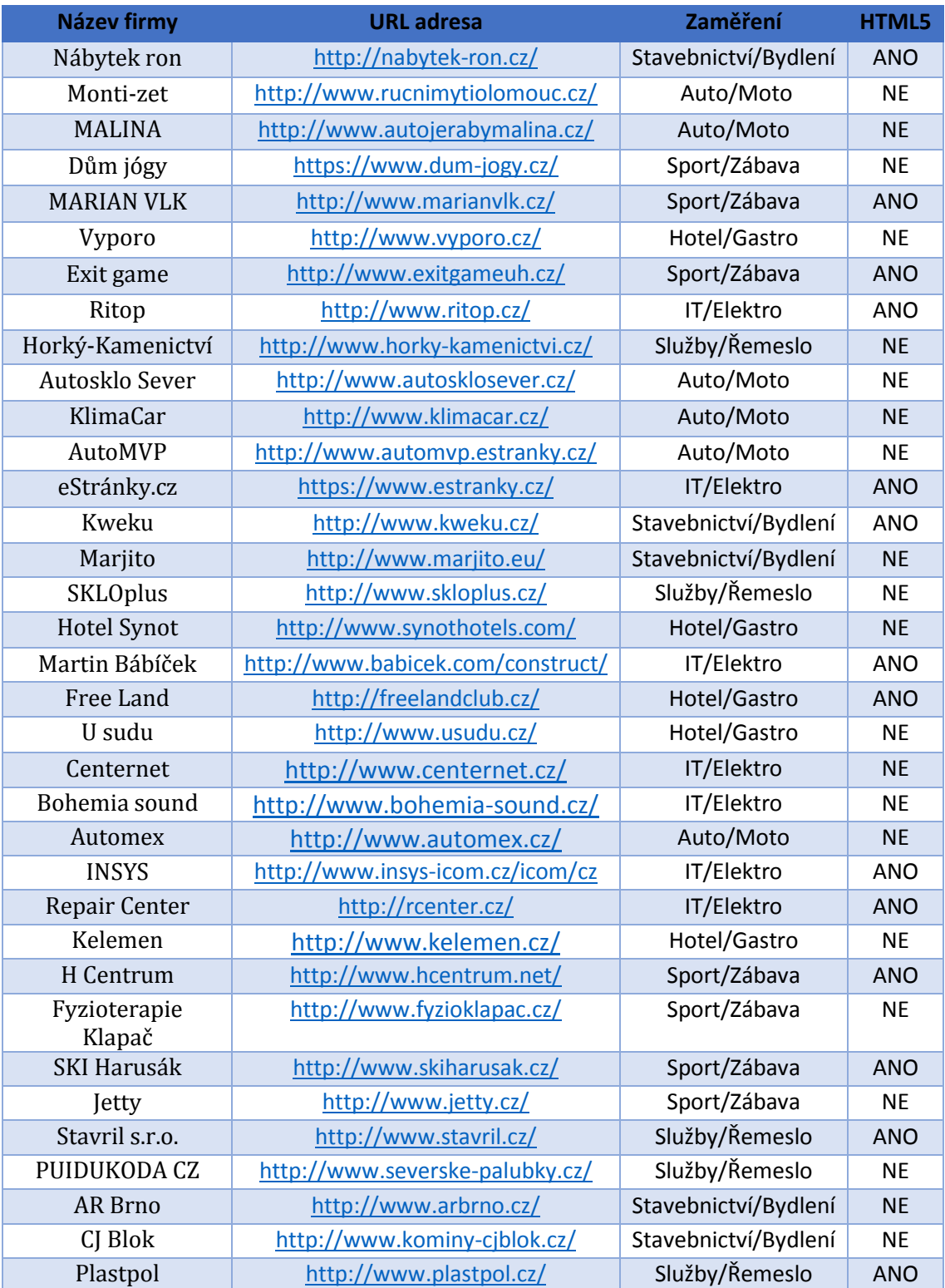

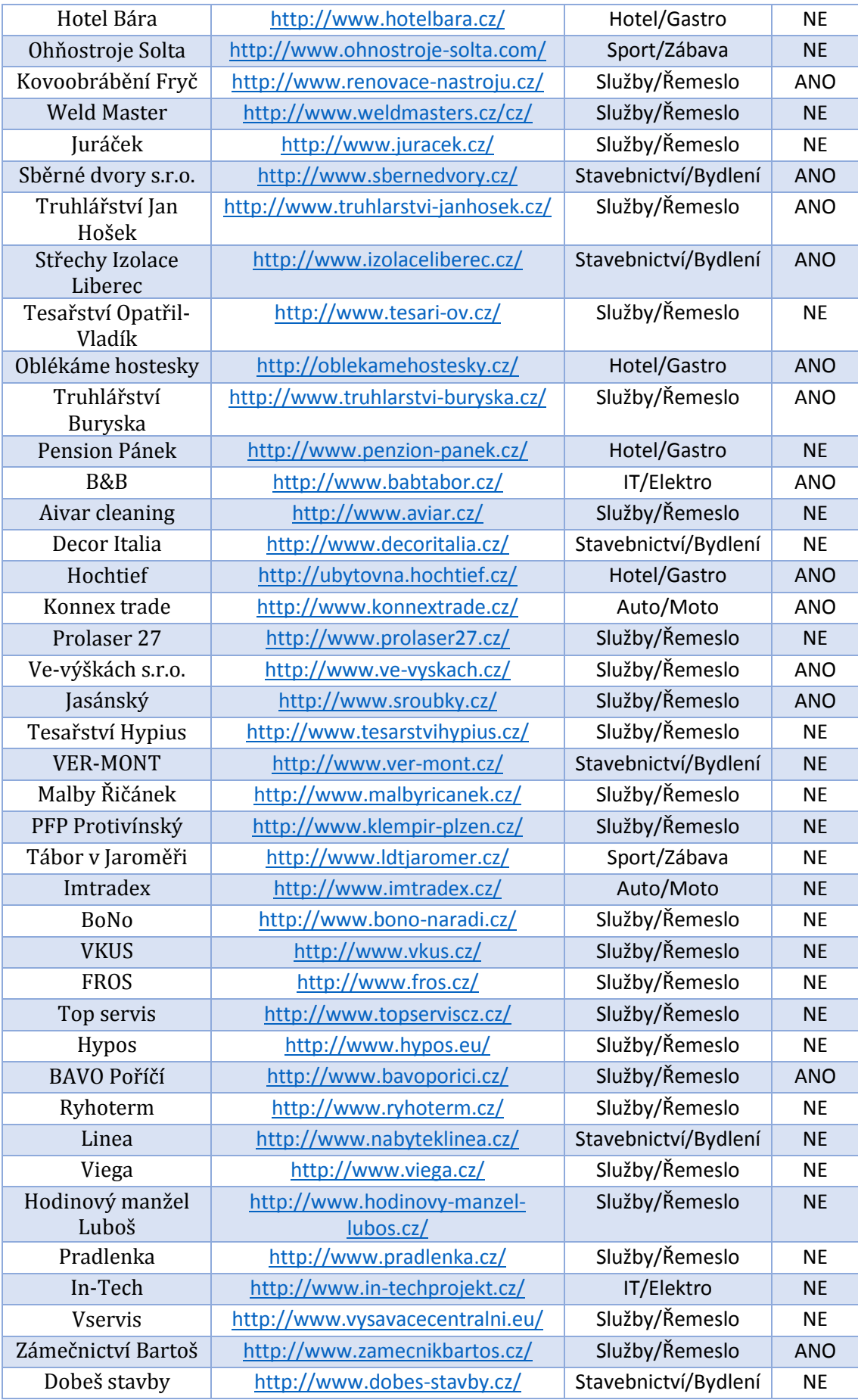

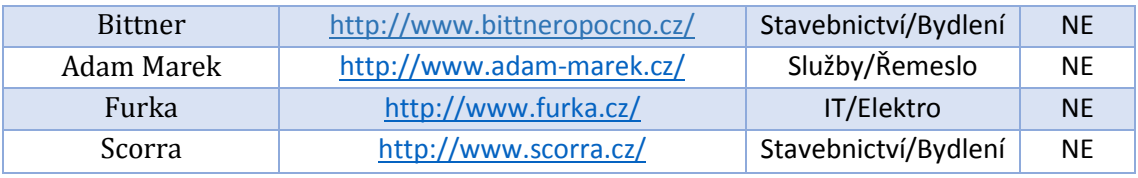

**Tabulka 12 Seznam použitých webů pro výzkum**

*[zdroj: autor]*

# <span id="page-67-0"></span>**11 Seznam použité literatury a internetových zdrojů**

[1] KOSEK Jiří. HTML5-. *http://htmlguru.cz/index.html.* [online]. 31.7.2015 [cit. 2015-07-31]. Dostupné z: *http://htmlguru.cz/uvod-historie.html*

[2] GASSTON, Peter. BAŠE ONDŘEJ (PŘELOŽIL DO ČEŠTINY) *Moderní web.* Brno: Computer Press, 2015. ISBN 978-80-251-4345-2.

[3] BRÁŠEK, Jan. *HTML5 Tvoříme dynamické aplikace* [online]. 2012. [cit. 2015-07-

31]. ISBN . Dostupné z: *http://www.ceskaskola.cz/2012/05/e-kniha-pro-vas-html5 tvorime-dynamicke.html*

[4] BARRY M. Leiner. Brief History of the Internet. *Internet Society.* [online]. 5.10.2009 [cit. 2015-08-02]. Dostupné

z: *http://www.internetsociety.org/internet/what-internet/history-internet/briefhistory-internet*

[5] KODÝTEK, Pavel. Historie Internetu. *WebDesign PAY & SOFT – tvorba webových stránek.* [online]. 12.8.2015 [cit. 2015-08-12]. Dostupné

z:*http://www.webdesign.paysoft.cz/clanky/2006/historie-internetu/*

[6] PETERKA, Jiří. Jiří Peterka: Internet. *eArchiv.cz.* [online]. 5.10.2015 [cit. 2015-

10-05]. Dostupné z: *http://www.earchiv.cz/a95/a504c500.php3*

[7] MACHALA, Miroslav.Historie Internetu a jeho budoucí využití : bakalářská práce. Brno : Masarykova univerzita, Fakulta pedagogická, Katedra technické a informační výchovy, 2007. Vedoucí diplomové práce Ing. Martin Dosedla.

[8] ZELENKA, Josef a Martina PÁSKOVÁ. Výkladový slovník cestovního ruchu. Kompletně přeprac. a dopl. 2. vyd. Praha: Linde Praha, 2012, 768 s. ISBN 978-80-

7201-880-2.

[9] KOŘISTKOVÁ, Lucie. Sémantický web a mikroformáty : Bakalářská diplomová práce. Brno : Masarykova univerzita, Fakulta filosofická, 2012. 58 l., 8 l. příl. Vedoucí diplomové práce PhDr. Martin Krčál, DiS..

[10] Cloud Computing. Cloud Computing. [online]. 7.1.2016 [cit. 2016-01-07]. Dostupné z: http://www.cloudcomputing.cz/

[11] Martin Tábor. Velký test prohlížečů. Stahuj.cz. [online]. 13.1.2016 [cit. 2016- 01-13]. Dostupné z: http://magazin.stahuj.centrum.cz/velky-test-prohlizecu-jaksi-stoji-browsery-na-konci-roku-2015-2-cast/#kotva-standardy

[12] World Wide Web Consortium (W3C). W3C. [online]. 13.1.2016 [cit. 2016-01- 13]. Dostupné z: https://www.w3.org/

[14] HANYŠ, Pavel. Bc. Využití HTML5 při vývoji webových aplikací: Diplomová práce. Praha: Vysoká škola ekonomická v Praze, Fakulta informatiky a statistiky, 2013. 93 l., 4 l. příl. Vedoucí diplomové práce doc. Ing. Alena Buchalcevová, Ph.D. [15] LUBBERS, Peter - ALBERS, Brian - SALIM, Frank. HTML5: Programujeme moderní webové aplikace: Computer Press, a.s., 2011. 304 S. ISBN 978-80-251- 3539-6

[16] LUBBERS, Peter - ALBERS, Brian - SALIM, Frank. HTML5: Programujeme moderní webové aplikace: Computer Press, a.s., 2011. 304 S. ISBN 978-80-251- 3539-6

[17] SEKERA, Jiří. Canvas. Zdroják.cz. [online]. 26.1.2016 [cit. 2016-01-26]. Dostupné z: [https://www.zdrojak.cz/clanky/canvas-rikejme-tomu-plocha-na](https://www.zdrojak.cz/clanky/canvas-rikejme-tomu-plocha-na-kresleni/)[kresleni/](https://www.zdrojak.cz/clanky/canvas-rikejme-tomu-plocha-na-kresleni/)

[18 ]LUBBERS, Peter - ALBERS, Brian - SALIM, Frank. HTML5: Programujeme moderní webové aplikace: Computer Press, a.s., 2011. 304 S. ISBN 978-80-251- 3539-6

[19] ŠŤASTNÝ, Jiří. HTML5 – geolokační rozhraní. programujte.com. [online]. 26.1.2016 [cit. 2016-01-26]. Dostupné

z:http://programujte.com/clanek/2011052400-html5-geolokacni-rozhrani/ [20] KOSEK, Jiří. Kaskádové styly. Tvorba webových stránek a aplikací. [online]. 10.2.2014 [cit. 2016-01-26]. Dostupné

z:http://www.kosek.cz/vyuka/4iz228/prednasky/css.pdf

[21] Historie CSS. Jak psát web. [online]. 27.1.2016 [cit. 2016-01-27]. Dostupné z: <http://www.jakpsatweb.cz/css/css-historie.html>

[22] ŠŤASTNÝ, Jiří. CSS3. programujte.com. [online]. 29.1.2016 [cit. 2016-01-29]. Dostupné z: [http://programujte.com/clanek/2010070801-css3-drzte-krok-s](http://programujte.com/clanek/2010070801-css3-drzte-krok-s-dobou-nove-vlastnosti/)[dobou-nove-vlastnosti/](http://programujte.com/clanek/2010070801-css3-drzte-krok-s-dobou-nove-vlastnosti/)

[23] Number of websites using HTML5. binvisions. [online]. 3.4.2016 [cit. 2016-04- 03]. Dostupné z: [http://www.binvisions.com/articles/how-many-percentage-web](http://www.binvisions.com/articles/how-many-percentage-web-sites-using-html5/)[sites-using-html5/](http://www.binvisions.com/articles/how-many-percentage-web-sites-using-html5/)

[24] PARFENI, Lucian. HTML is used by 10 Percent. Softpedia. [online]. 1.4.2016 [cit. 2016-04-01]. Dostupné z: http://news.softpedia.com/news/HTML5-Is-Usedby-Almost-10-Percent-of-the-Web-Google-Says-384540.shtml

# **12 Seznam obrázků, tabulek, grafů a příkladů**

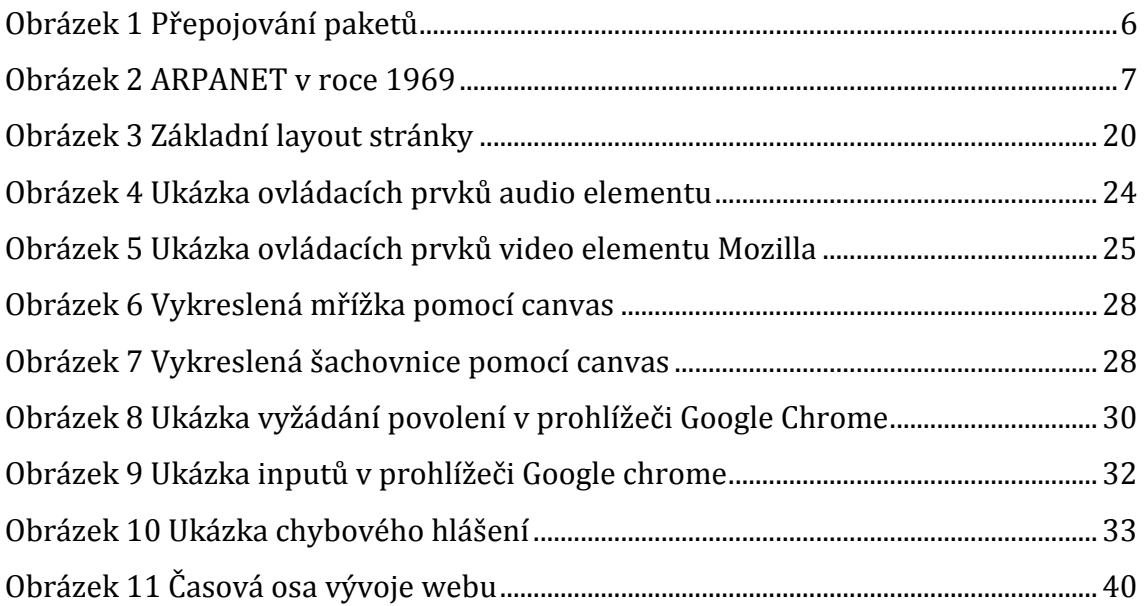

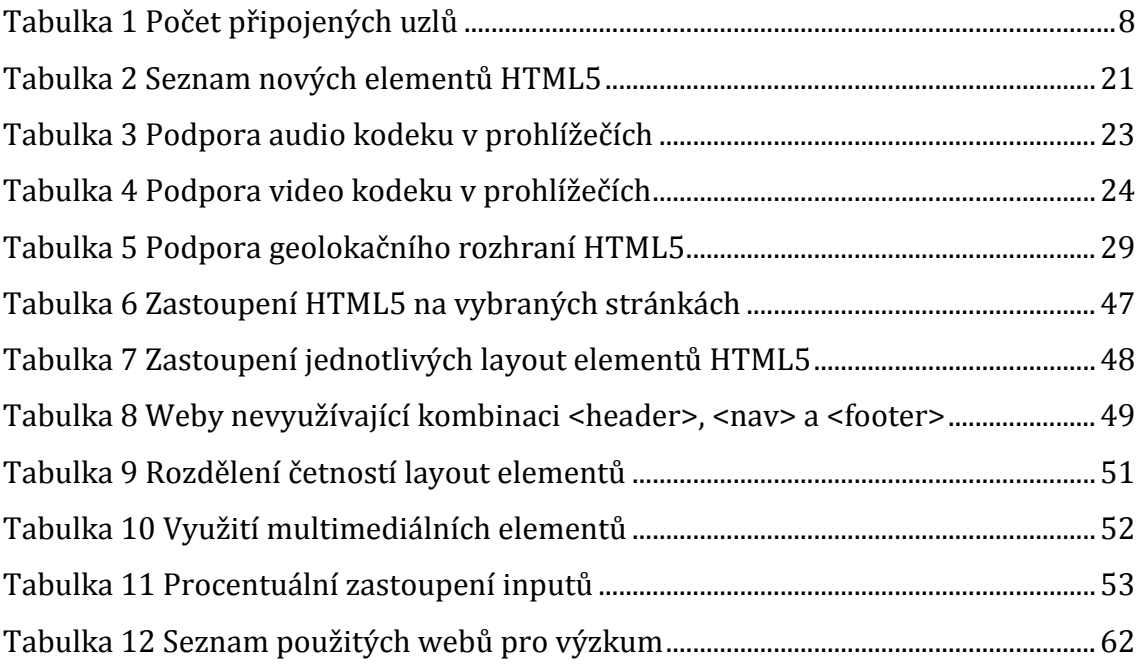

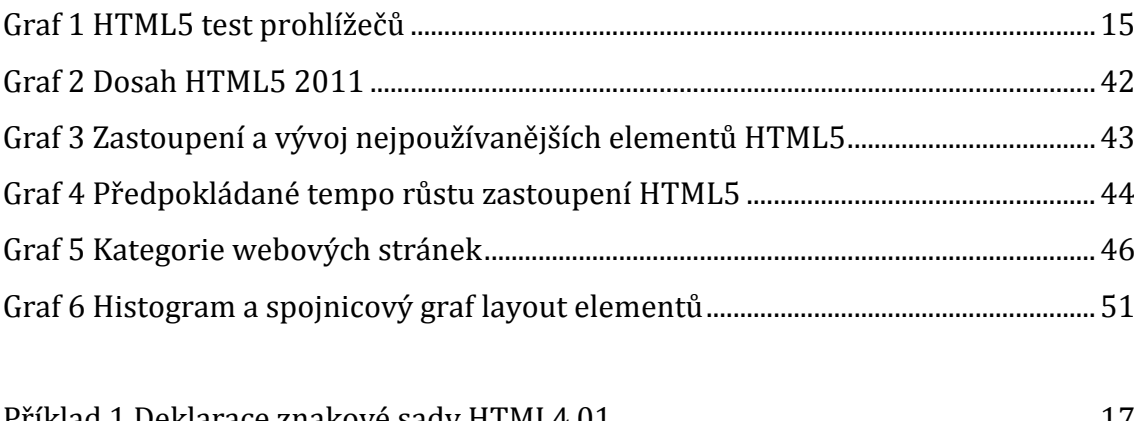

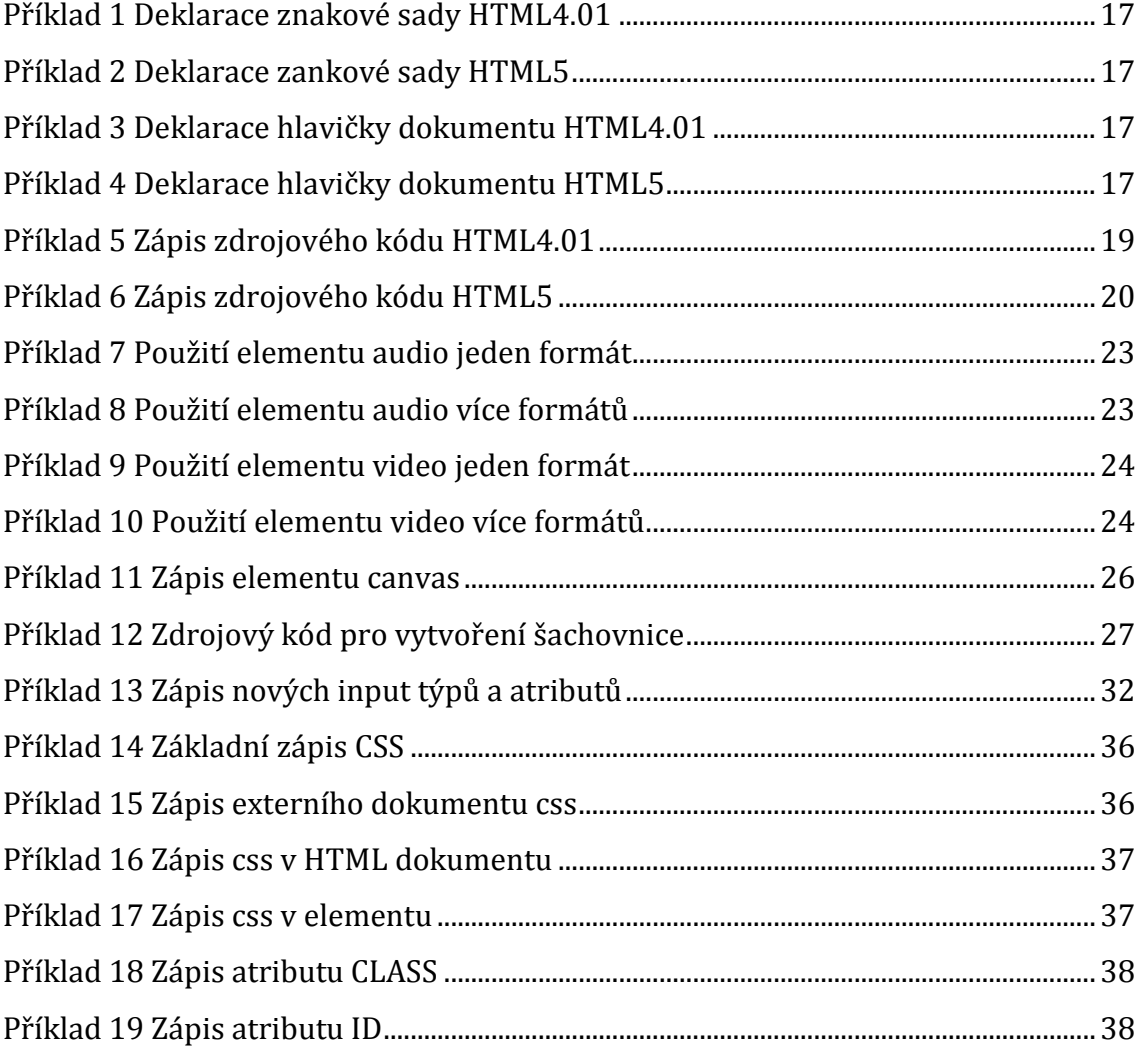

Fakulta informatiky a managementu Forma: Prezenční

Univerzita Hradec Králové Studijní program: Systémové inženýrství a informatika

Akademický rok: 2015/2016 Obor/komb.: Informační management (im3-p)

#### **Podklad pro zadání bakalářské práce**

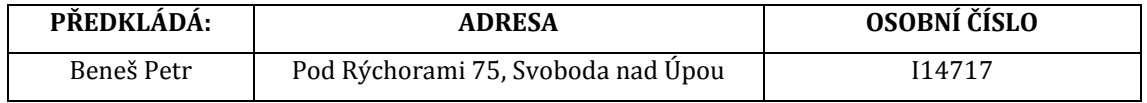

#### **Téma česky:**

Zastoupení jazyka HTML verze 5 na českých webech

#### **Téma anglicky:**

Representation HTML version 5 on Czech websites

#### **Vedoucí práce:**

Ing. Jiří Cabal – KIT

#### **Zásady pro vypracování:**

#### **osnova:**

1) Teoretická část 1.1) Internet a webové stránky 1.2) HTML 5 1.3)Důvody vzniku 1.4)Nové vlastnosti 1.5)Podpora HTML 5 1.6)HTML 5 a CSS 3 1.7)HTML 5 a JavaScript 2) Praktická část 2.1) Metodologie 2.2) Zkoumané vlastnosti 2.3) Výběr vhodného vzorku dat 2.4) Způsoby vyhodnocení 2.5) Vyhodnocení 2.6) Výsledky a jejich interpretace 2.7) Porovnání s jinými průzkumy 2.8) Konkrétní doporučení

#### **Cíl práce:**

Bakalářská práce zkoumá praktické využití značkovacího jazyka HTML 5 v prostředí českého internetu. Teoretická část popisuje internetové stránky, použitý jazyk a jak se jazyk vyvíjel do současné podoby. Dále je v teoretické části více rozpracován jazyk HTML verze 5 včetně kaskádových stylů CSS3.

Praktická část práce hodnotí na vybraném vzorku českých webových stránek použití klíčových prvků jazyka HTML 5 a to v kvantitativním i kvalitativním hledisku. Zjištěné výsledky porovná s podobnými zahraničními průzkumy pomocí grafů a tabulek. Na statistické vyhodnocení budou navazovat i konkrétní doporučení vývojářům.

#### **Seznam doporučené literatury:**

CASTRO, Elizabeth.,HYSLOP, Bruce. HTML5 a CSS3 LaGRONE, Benjamin. HTML5 and CSS3 Responsive Web Design Cookbook BARRY M. Leiner. Brief History of the Internet. Internet Society BRÁŠEK, Jan. HTML5 Tvoříme dynamické aplikace